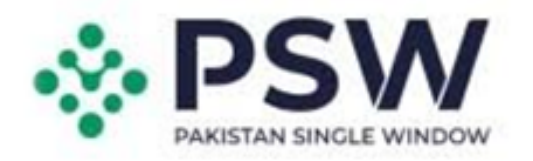

## Pakistan Single Window & Authorized Dealers Integration

DEVELOPED BY:

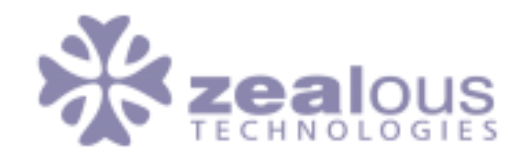

## **Overview**

- Pakistan Single Window (PSW) is one of the most important cross border trade facilitation initiatives to have been taken up by the Government of Pakistan in recent years.
- A single window is a facility that allows parties involved in trade and transport to lodge standardized information and documents with a single-entry point to fulfill all import, export, and transit-related regulatory requirements.
- The single window systems across the world are known to help reduce the time and cost of doing business by making trade-related business processes more efficient, transparent, and consistent.
- It also enables a country to better integrate into the global value chains and also become part of evolving regional and global single windows.

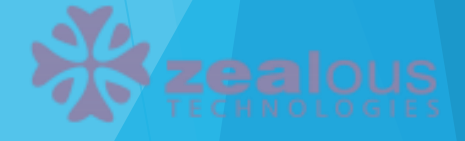

# Goals & Objectives

- Purpose of Integration Currently, prior issuance of an Electronic Import/Export form (EIF/EFE) by Authorized Dealers (AD) is required for traders in order to file the Goods Declaration (GD) with Customs for clearance of each import and export consignment.
- Trader applies for EIF/EFE which is either approved or rejected by the concerned authorized dealer.
- Issuance of EIF/EFE is a time-consuming process and being a pre-requisite for filing of any import/export transaction increases time, cost and complication in cross-border trade.
- PSW system with real-time data exchange amongst the PSW and authorized dealers have been identified as a 'priority' reform to be included in PSW. With reference to the Business Process Reengineering of EIF & EFE Business Requirement Document (BRS),
- The proposed system is predicated on pre-approved banking profiles of the traders developed after due diligence utilizing KYC (Know Your Customers) principles by the Authorized dealers.
- The authorized dealers will share the trader profile, import/export financial transaction information, and BCA/BDA information with the PSW. Meanwhile, the PSW will share the information related to the goods declaration of traders with the authorized dealers for the subsequent marking of import payments/ export receipts

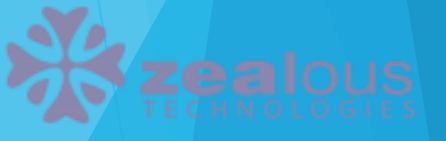

## EDI (Electronic Data Integration) Concept Model

#### PSW Trader Account Verification with Authorized Dealers

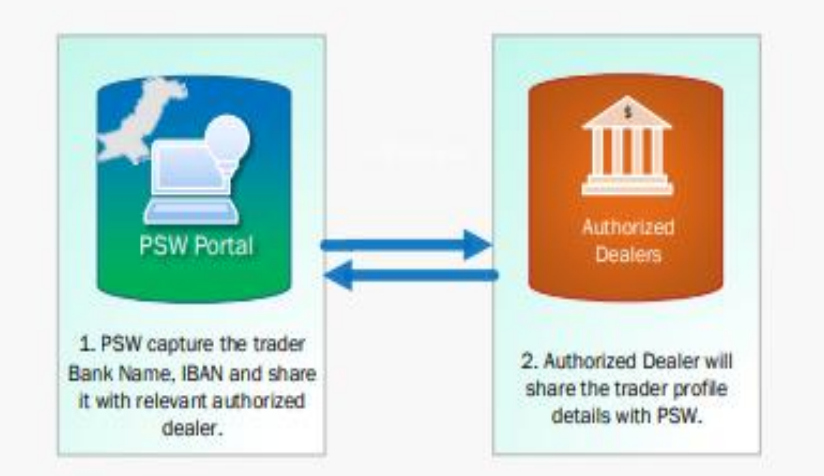

Sharing of Goods Declaration and Financial Information between Authorized Dealers and PSW

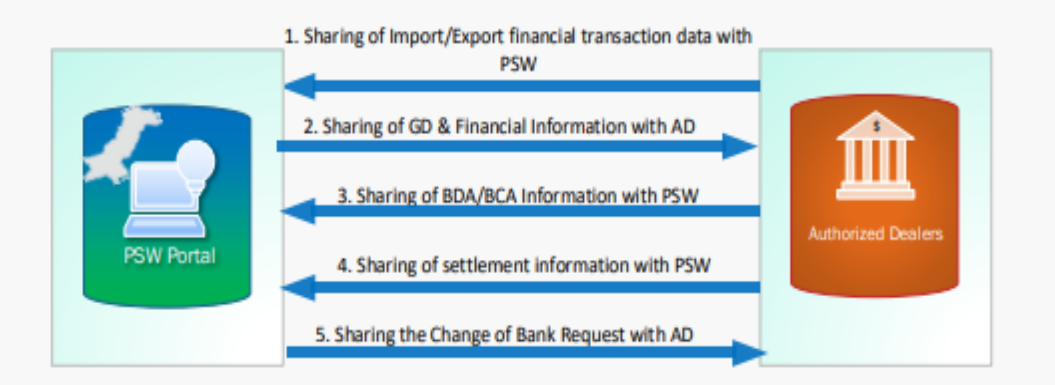

# EDI Procedure Involved between Pakistan Single Window & Authorized Dealers

- The process of electronic data interchange will be possible by developing a communication channel between two systems i.e. PSW and Authorized Dealers through APIs.
- REST APIs will use HTTPs Protocol.
- REST APIs will be hosted and exposed as OpenAPI.
- These APIs will be using signatures and tokens additionally for identification and authorization.
- Tokens life cycle management will be done through Life Cycle APIs.
- JSON (JavaScript Object Notation) is to be used for sending and requesting data through REST API.

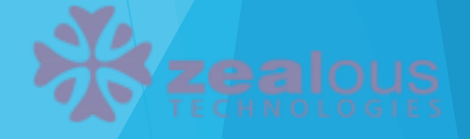

## Data Exchange Mechanism

JSON Web API Token Acquisition based authentication works by ensuring that each request to a client server is accompanied by a signed token which the server verifies for authenticity and only then responds to the request. JSON Web Token (JWT) defines a compact and self-contained method for securely transmitting information between clients encoded as a JSON object.

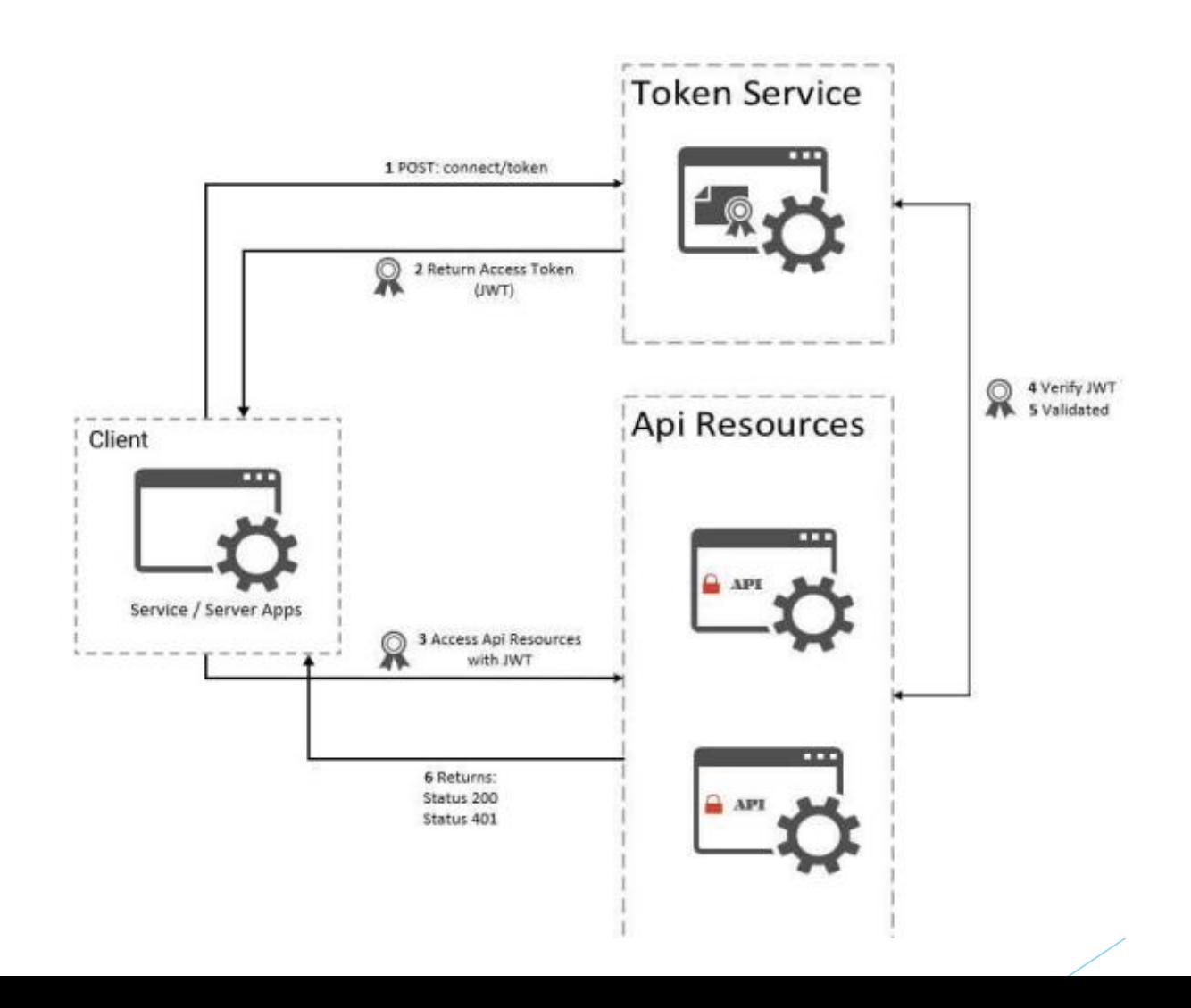

## Token based authentication description

- JWT token based authentication allow application to access the restricted resources of a server side application. It uses a bearer token between client and server to access the resources.
- To get the JWT token, client application first send a request to authentication server endpoint with appropriate credential.
- If the credentials is found correct then the Authentication server send a token to client as a response.
- The client will send the acknowledgement in terms of Response Code i.e. 200 (Successful) and 401 (Unauthorized).
- The client application then use the received token in the requests for authentication.

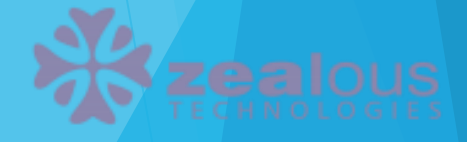

## Token Authentication Message Description

- 1. If AD request data from PSW then AD shall have to provide the Client ID and Client Secret which is shared by the PSW to AD confidentially.
- 2. In Response the PSW will validate the client credentials and share the request status i.e. credentials is Successful or Unauthorized.
	- i. If the credential are valid, then PSW will share the API Token with AD.
	- ii. If the credentials is invalid, then PSW will share the response message.

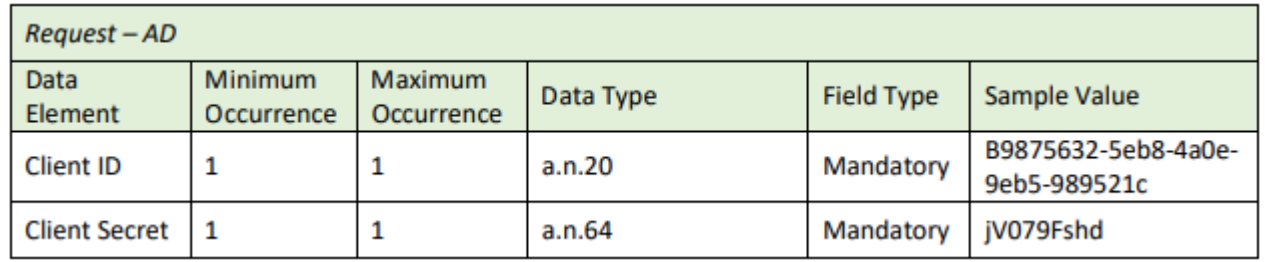

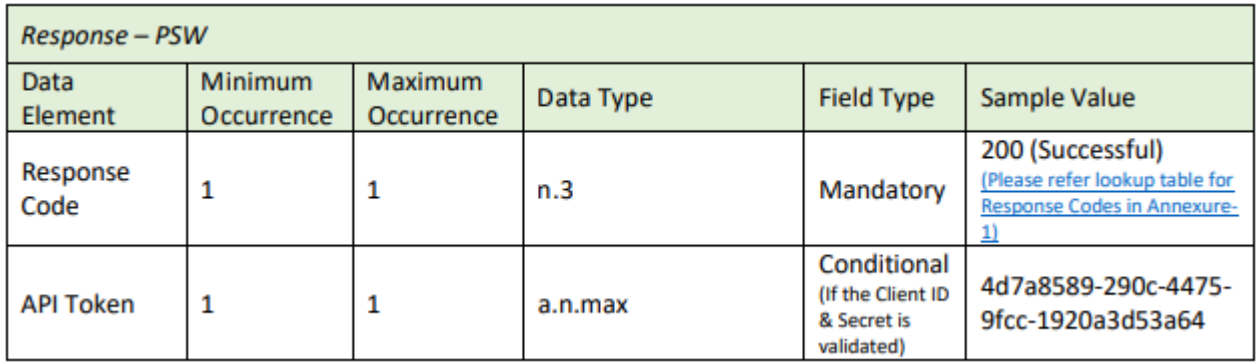

## Process Flows (a)

**Profiling of Traders with Authorized Dealers** 

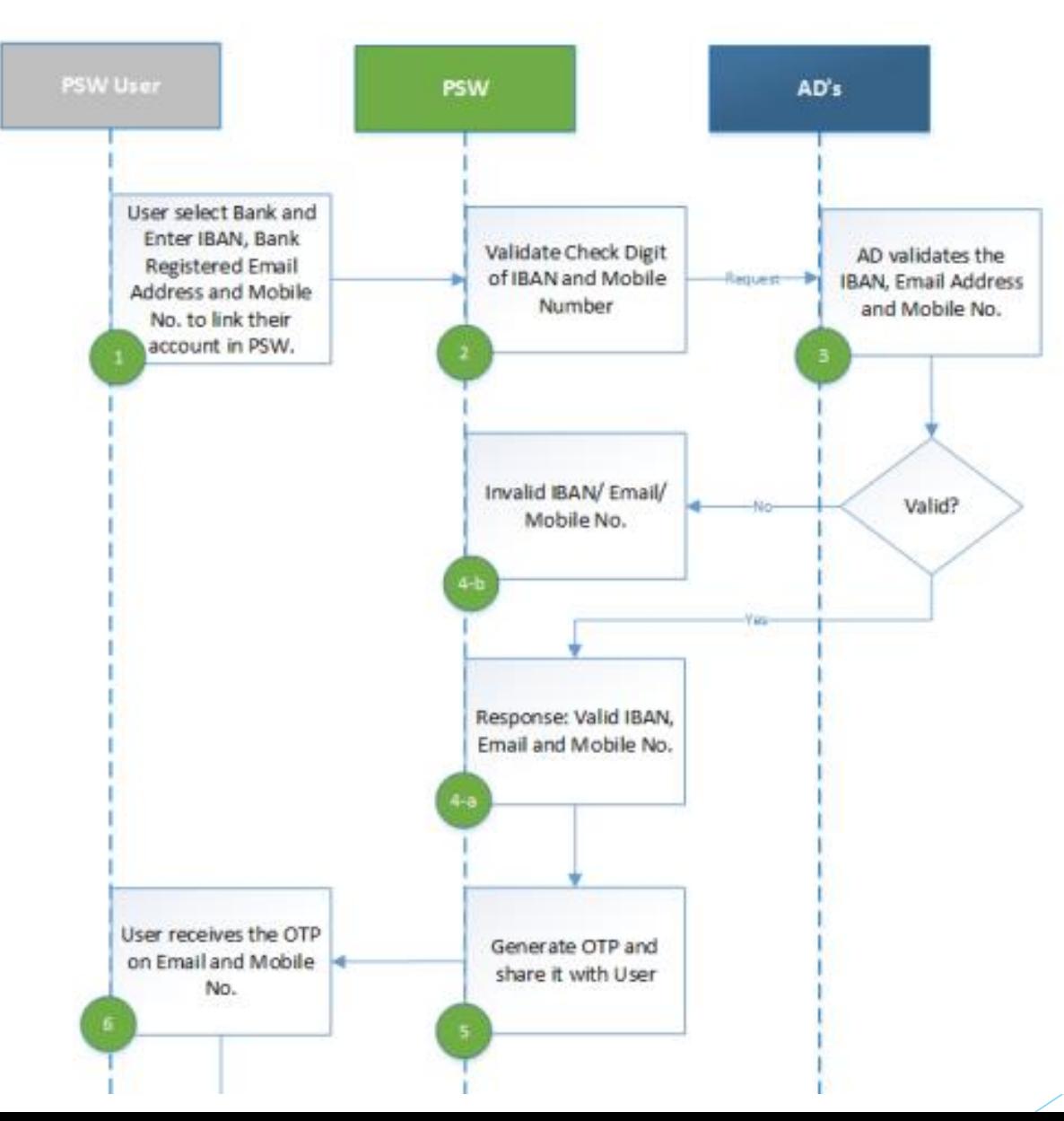

# Process Flows (b)

**Profiling of Traders with Authorized Dealers** 

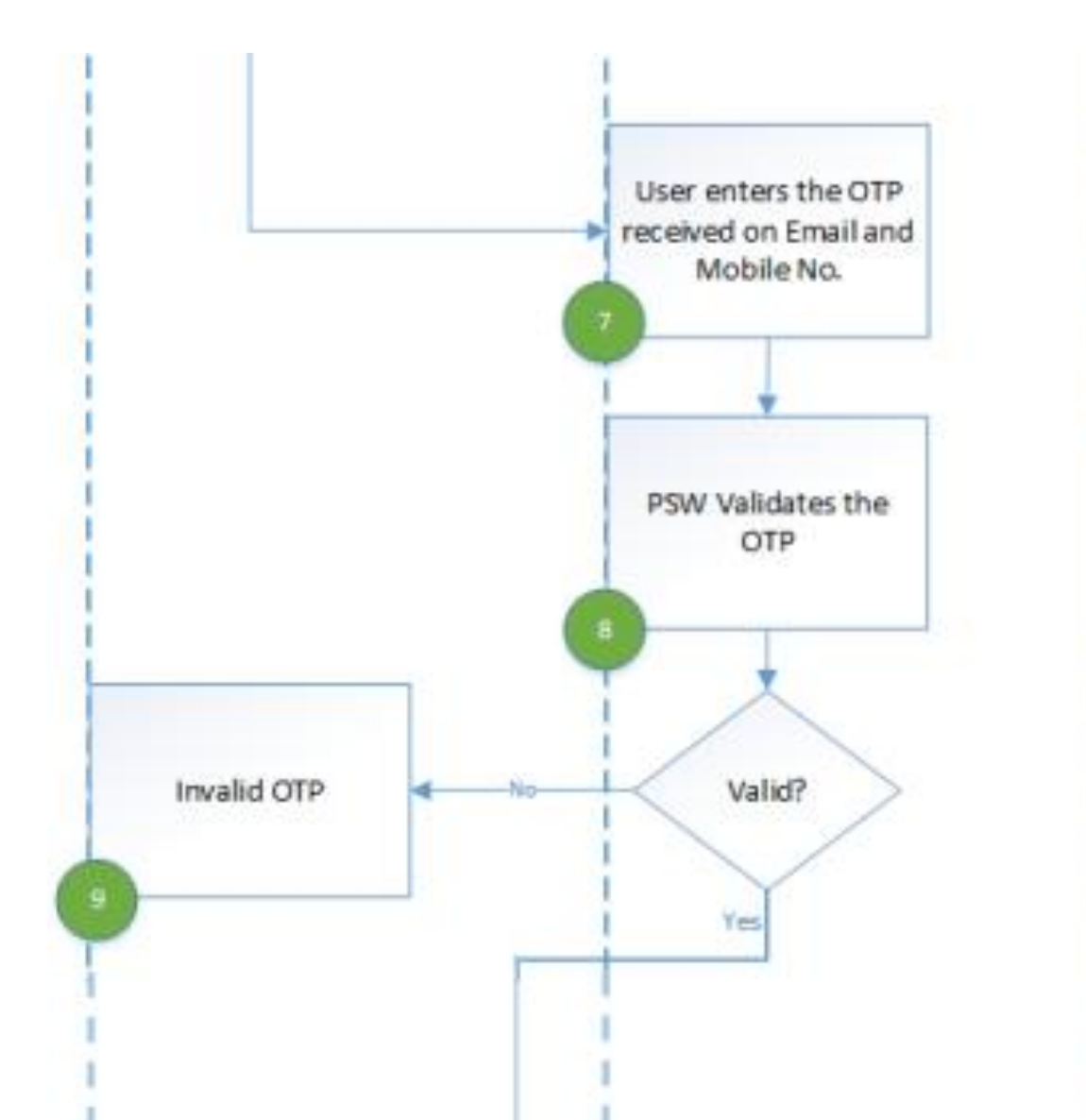

# Process Flows (c)

**Profiling of Traders with Authorized Dealers** 

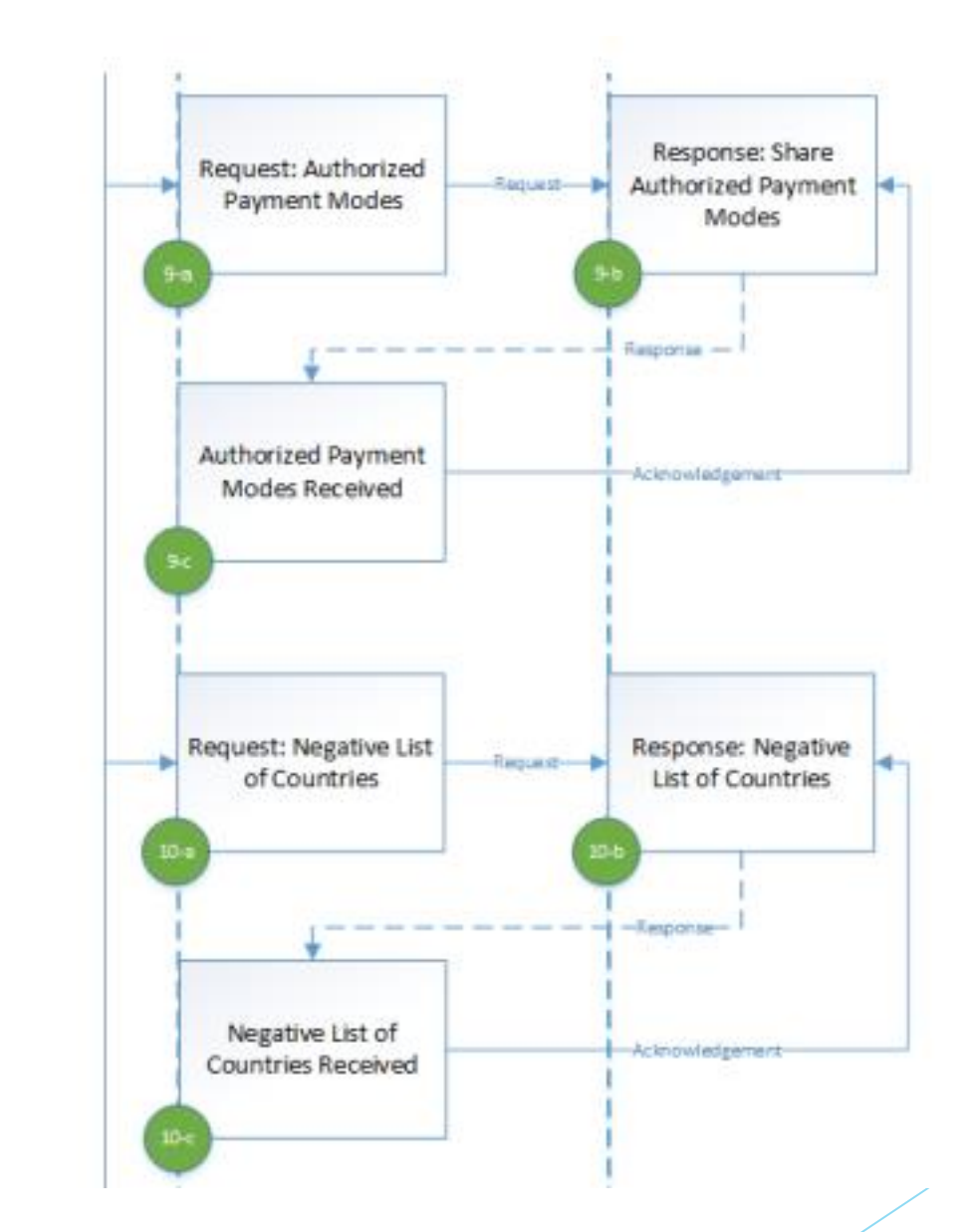

## Description of the Process flow

1) User shall select Bank and Enter IBAN, Bank Registered Email Address and Mobile No. to link their account in PSW.

2) PSW will validate check digit whether the entered IBAN and Mobile No. is in correct length or not. PSW will also validate the email address format.

3) Once check digit is validated by the PSW, the IBAN, Email and Mobile No. will be shared with the AD to verify.

4) AD shall verify the shared IBAN, Email Address and Mobile No.

- a. If IBAN, Email Address and Mobile No. is verified then AD shall share the success message.
- b. If IBAN/ Email Address or Mobile No. is invalid then AD shall share the failure message.

5) Upon verification of IBAN, Email Address and Mobile No., PSW will share the OTP on verified Email Address and Mobile No.

7) User shall enter the received OTP on Email Address and Mobile No. in PSW.

8) PSW shall validate the entered OTP by the user.

9.(a) If entered OTP is valid, then PSW will request AD to share the Authorized Payment Modes with PSW.

9.(b) In Response the AD will share the Authorized Payment Modes against the IBAN.

9.(c) PSW receives the Authorized Payment Modes and shares the acknowledgement with AD.

## Description of the Process flow

10.(a) PSW will request AD to share the Negative list of Countries against IBAN

10.(b) In Response the AD will share the Negative list of Countries against the IBAN.

10.(c) PSW receives the Negative list of Countries and shares the acknowledgement with AD.

11.(a) PSW will request AD to share the Negative list of Commodities against IBAN.

11.(b) In Response the AD will share the Negative list of Commodities against the IBAN.

11.(c) PSW receives the Negative list of Commodities and shares the acknowledgement with AD.

12.(a) PSW will request AD to share the Negative list of Suppliers against IBAN.

12.(b) In Response the AD will share the Negative list of Suppliers against the IBAN.

12.(c) PSW receives the Negative list of Suppliers and shares the acknowledgement with AD.

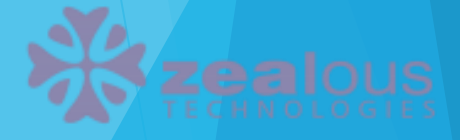

## Communication between Application Server and PSW

- 1. AD Application can be deployed at Bank local server or could be host on co-located servers (Regional servers).
- 2. All the Data, Request and Response code will propagate throughout in JSON format, so there would be no platform dependency like open source application architecture or Dot Net architecture.

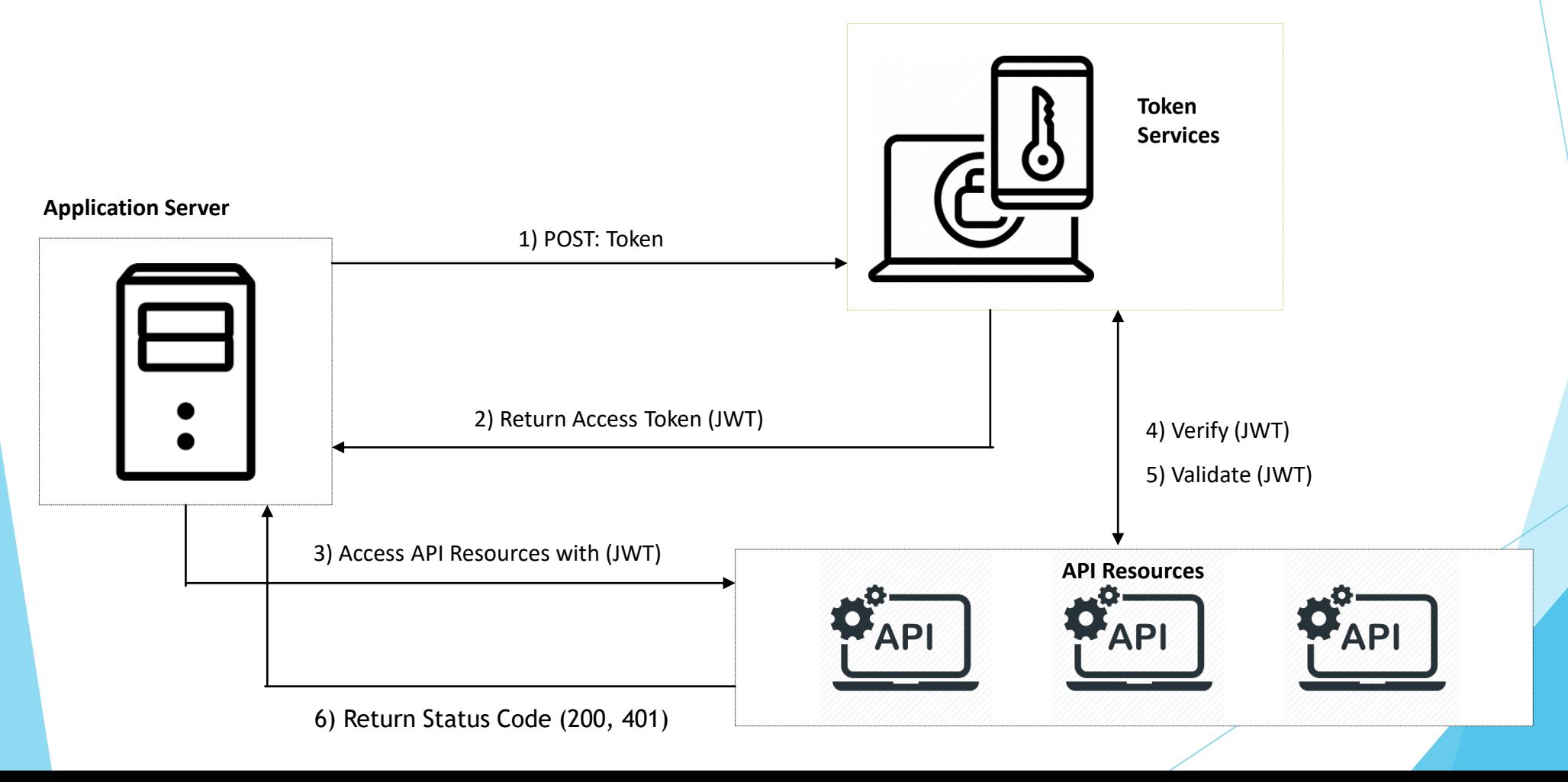

### Communication between Application Server and PSW

1) User shall select Bank and Enter IBAN, Bank Registered Email Address and Mobile No. to link their account in PSW

2) All the information flow would be the same i.e. Client will initiate the request using PSW Portal, PSW portal will provide the financial and GD information(Import/Export) of particular client.

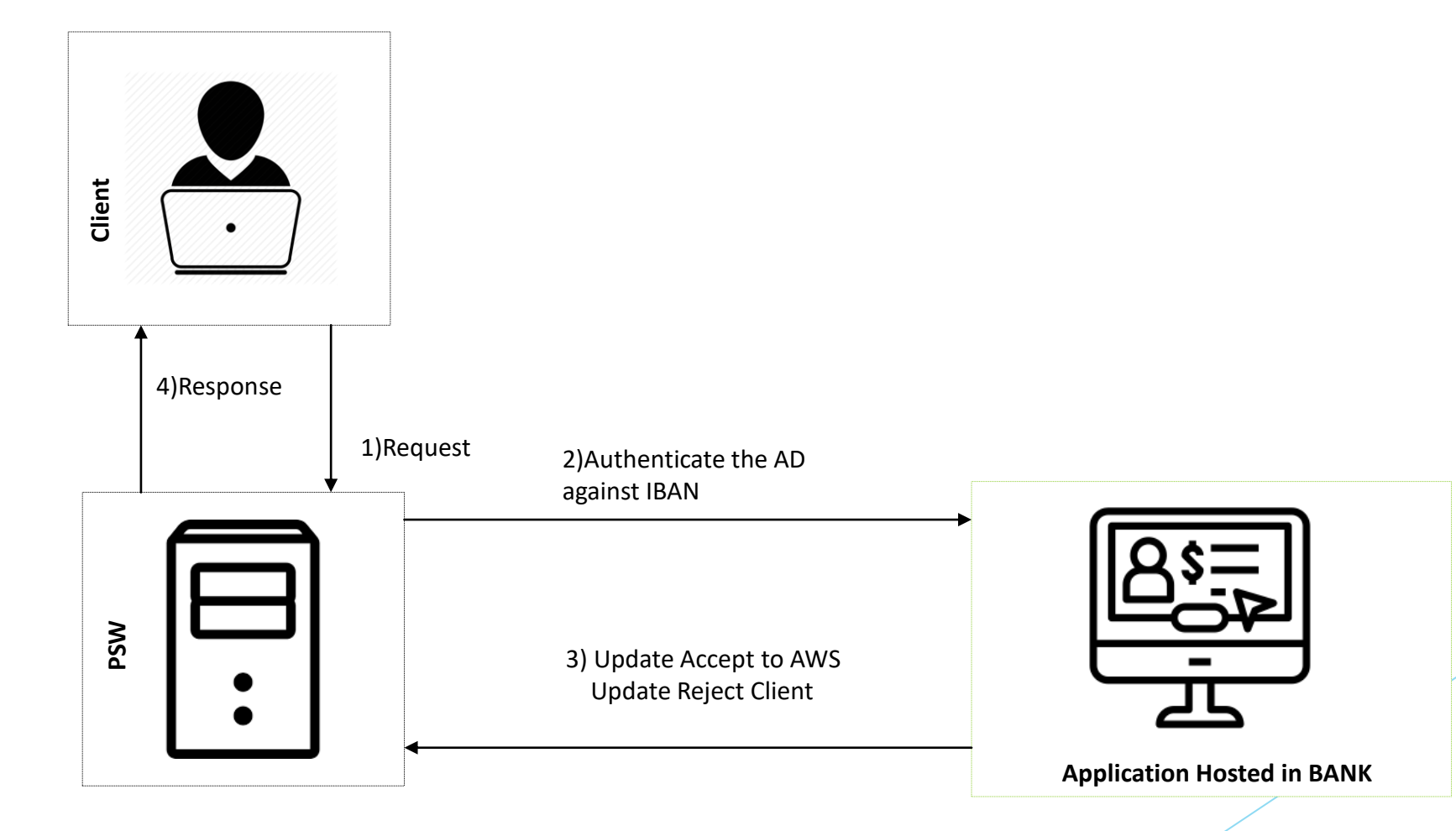

### Communication between Application Server and PSW

- In order to deploy the application BANK will have required the space to their secure server which could be stand alone or Regional server.
- Application will consume the Web API's provide by SBP
- Domain name will be required for application deployment.
- Application will serve as a bridge between PSW and BANK for sharing client information and account information.

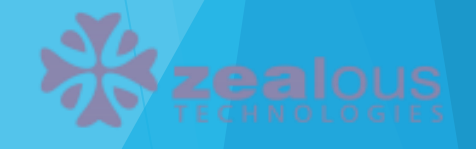

## Hardware requirement for Application Server

#### **Operating Systems**

- Windows Server 2012 SP1 (Full Server or Server Core)
- Windows Server 2012 R2 (Full Server or Server Core)
- Windows Server 2016 (Full Server, Server Core, or Nano Server)
- Mac OS X 10.11, 10.12<sup>\*</sup>
- Red Hat Enterprise Linux 7
- Ubuntu 14.04, 16.04, 17

#### **Hardware Environment**

- Processor: x86 or x64
- RAM : 8 GB (minimum), 16 GB (recommended)
- Hard disk: up to 300 GB of available space may be required.

- Message 1 Verification of IBAN, Email address and Mobile No. from AD.
- 1. PSW will share user IBAN, Email Address and Mobile No. with respective AD for verification.
- 2. In Response the AD will share the verification status of the shared IBAN, Email Address and Mobile No. with PSW.
- 3. PSW receives the verification status and shares the acknowledgement with AD.

Following Details will be provided by SBP in table format.

- Data Element
- Minimum Occurrence
- Maximum Occurrence
- Data Type
- Field Type
- Sample Value
- Message 2 Sharing of Account Details & Authorized Payment Modes with PSW by AD.
- 1. PSW will request AD to share the User Account Details and Authorized Payment Modes against IBAN.
- 2. In Response the AD will share the User Account Details and Authorized Payment Modes against IBAN.
- 3. PSW receives the User Account Details Authorized Payment Modes and shares the acknowledgement with AD.

### **Sample Message**

Request Type: HTTP POST Header: [API Token] (as Bearer) Payload (JSON): Request: { "Message ID": "a1374655-5eb8-4a0e-9eb5-989521cd1ca8", "Timestamp": "20200925183412", "Sender ID": "1234567890", "Receiver ID": "9876543210", "Signature: "82045ede93efbbcbea55da67c6655e9b", "Processing Code": "01",

#### Data: {

 $\mathcal{F}$ 

"IBAN": "PK36 SCBL 0010 0011 2345 6005", "Email Address": "abc@psw.gov.pk", "Mobile Number": "03451234567",

- Message 3 Sharing Negative List of Countries with
- 1. PSW will request AD to share the negative list of countries against IBAN.
- 2. In Response the AD will share negative list of countries against IBAN.
- 3. PSW receive the negative list of countries and shares the acknowledgement with AD
- Message 4 Sharing Negative List of Commodities with PSW
- 1. PSW will request AD to share the negative list of commodities against IBAN.
- 2. In Response the AD will share negative list of commodities against IBAN.
- 3. PSW receive the negative list of commodities and shares the acknowledgement with AD.
- Message 5 Sharing Negative List of Suppliers with PSW
- 1. PSW will request AD to share the negative list of suppliers against IBAN.
- 2. In Response the AD will share negative list of suppliers against IBAN.
- 3. PSW receive the negative list of suppliers and shares the acknowledgement with AD.

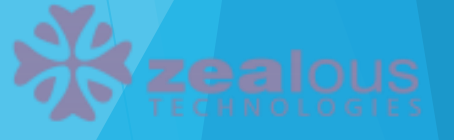

- Message 6 Sharing of Updated Information and Authorized Payment Modes by AD with PSW.
- 1. AD will share updated information and authorized payment modes against IBAN.
- 2. PSW receive the updated information, authorized payment modes and shares the acknowledgement with AD.
- Message 7 Sharing Updated Negative List of Countries with PSW .
- 1. AD will share updated negative list of countries against IBAN.
- 2. PSW receive the updated negative list of countries and shares the acknowledgement with AD.
- Message 8 Sharing Updated Negative List of Commodities with PSW
- 1. AD will share updated negative list of commodities against IBAN.
- 2. PSW receive the updated negative list of commodities and shares the acknowledgement with AD

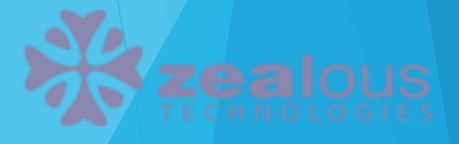

Message 9 – Sharing Updated Negative List of Suppliers with PSW

1. AD will share updated negative list of suppliers against IBAN.

2. PSW receive the updated negative list of suppliers and shares the acknowledgement with AD

Message 10 – Trader Profile Active/Inactive Message by AD to PSW

1. AD will share account status of user against IBAN.

2. PSW receive the account status i.e. Active/Inactive and shares the acknowledgement with AD.

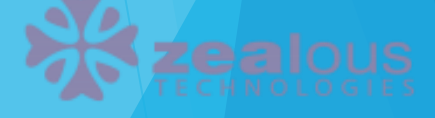

## Sharing of GD & Financial Information Financial & GD Information Messages (Import)

- Message 1 Share Financial Transaction Data with PSW
- 1. AD will share the user financial transaction information of import with PSW.
- 2. In response, the PSW will send the acknowledgement to AD
- Message 2 Sharing of GD and Financial Information with AD PSW
- 1. PSW will share the goods declaration and financial information of import with the authorized dealer.
- 2. AD receive the information and shares the acknowledgement with PSW.
- Message 3 Sharing of BDA Information by AD with PSW
- 1. AD shall share the BDA information against the IBAN and Financial Instrument with PSW.
- 2. PSW receive the information and shares the acknowledgement with AD. Message 9 Sharing Updated Negative List of Suppliers with PSW

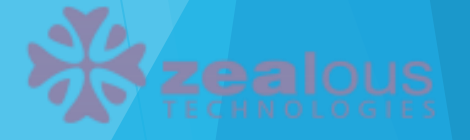

## Sharing of GD & Financial Information Financial & GD Information Messages (Import)

Message 4

1) Trader Request to change the bank for foreign remittance from PSW. (Only those banks will be visible to the Trader in which trader profile exist)

2) PSW shares the change of bank request with AD (To whom GD information sent earlier)

3) AD receives the bank transfer request from PSW

4) AD shall accept/reject the bank transfer request a. Upon acceptance of request, PSW shall share the GD and Financial information with the newly selected bank. b. Upon rejection of request, Trader will receive the bank transfer request rejection intimation.

5) PSW will share the GD and financial information with the bank selected by the user.

6) AD will share the acknowledgement with PSW.

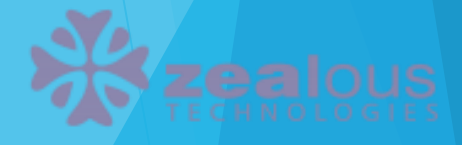

## Sharing of GD & Financial Information Financial & GD Information Messages (Export)

- Message 1 Share Financial Transaction Data with PSW.
- 1. AD will share the user financial transaction information of export with PSW.
- 2. In response, the PSW will send the acknowledgement to AD.
- Message 2 Sharing of GD and Financial Information with AD by PSW.
- 1. PSW will share the GD and financial information of export with AD.
- 2. AD receive the information and shares the acknowledgement with PSW.
- Message 3 Sharing of BCA Information by AD with PSW.
- 1. AD shall share the BCA information against the IBAN and Financial Instrument with PSW.
- 2. PSW receive the information and shares the acknowledgement with AD.

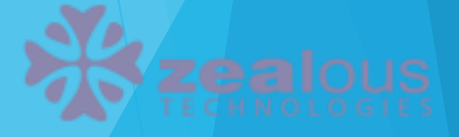

## Sharing of GD & Financial Information Financial & GD Information Messages (Export)

Message 4 – Change of Bank Request from PSW (BCA Transfer)

1) Trader Request to change the bank for export receipts from PSW. (Only those banks will be visible to the Trader in which trader profile exist)

2) PSW shares the change of bank request with AD (To whom GD information sent earlier)

3) AD receives the bank transfer request from PSW

4) AD shall accept/reject the bank transfer request a. Upon acceptance of request, PSW shall share the GD and Financial information with the newly selected bank. b. Upon rejection of request, Trader will receive the bank transfer request rejection intimation.

5) PSW will share the GD and financial information with the bank selected by the user.

6) AD will share the acknowledgement with PSW.

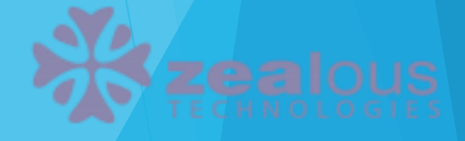

## Annexure - 1 (Response Codes)

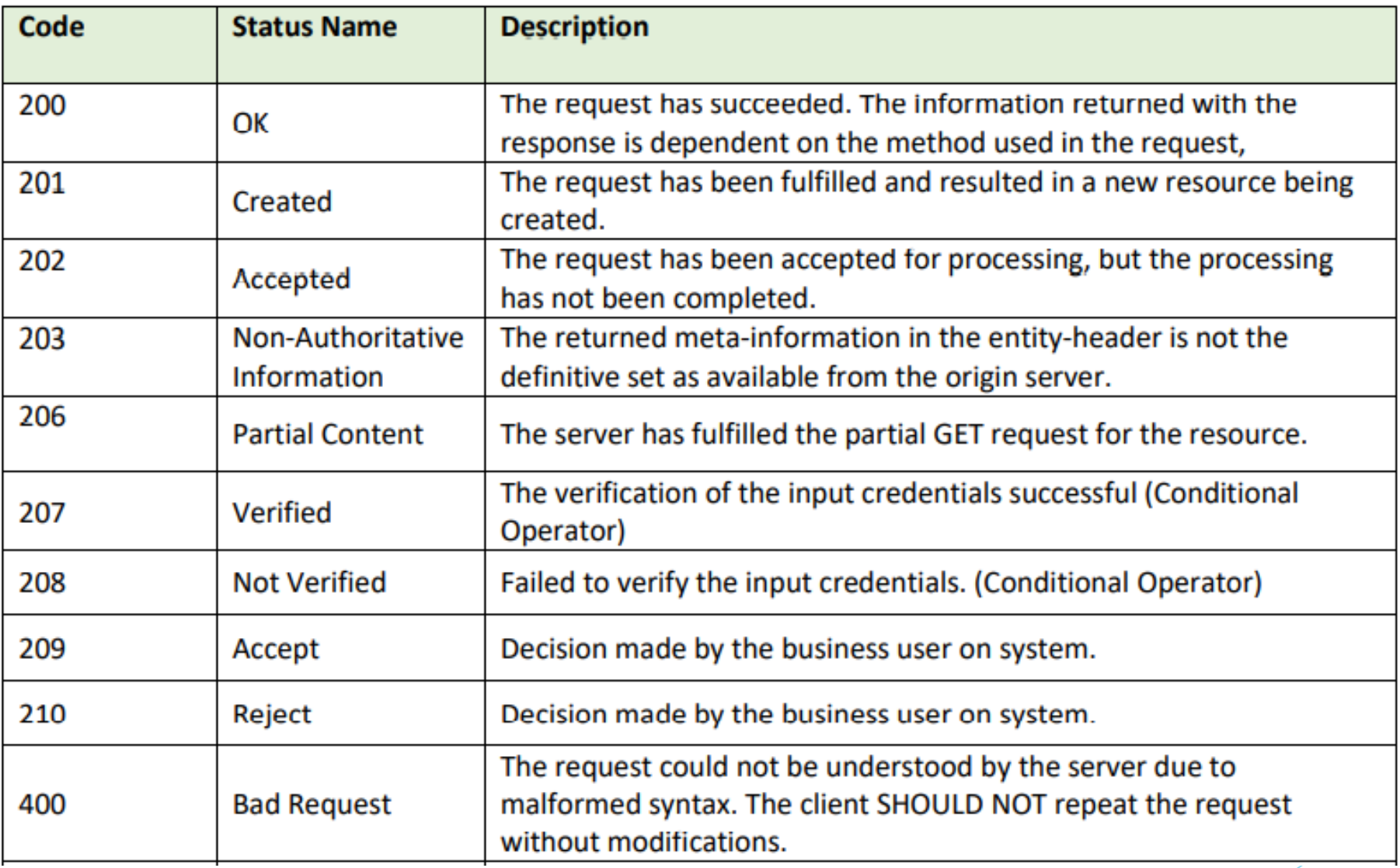

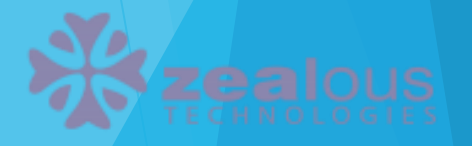

## Annexure - 1 (Response Codes)

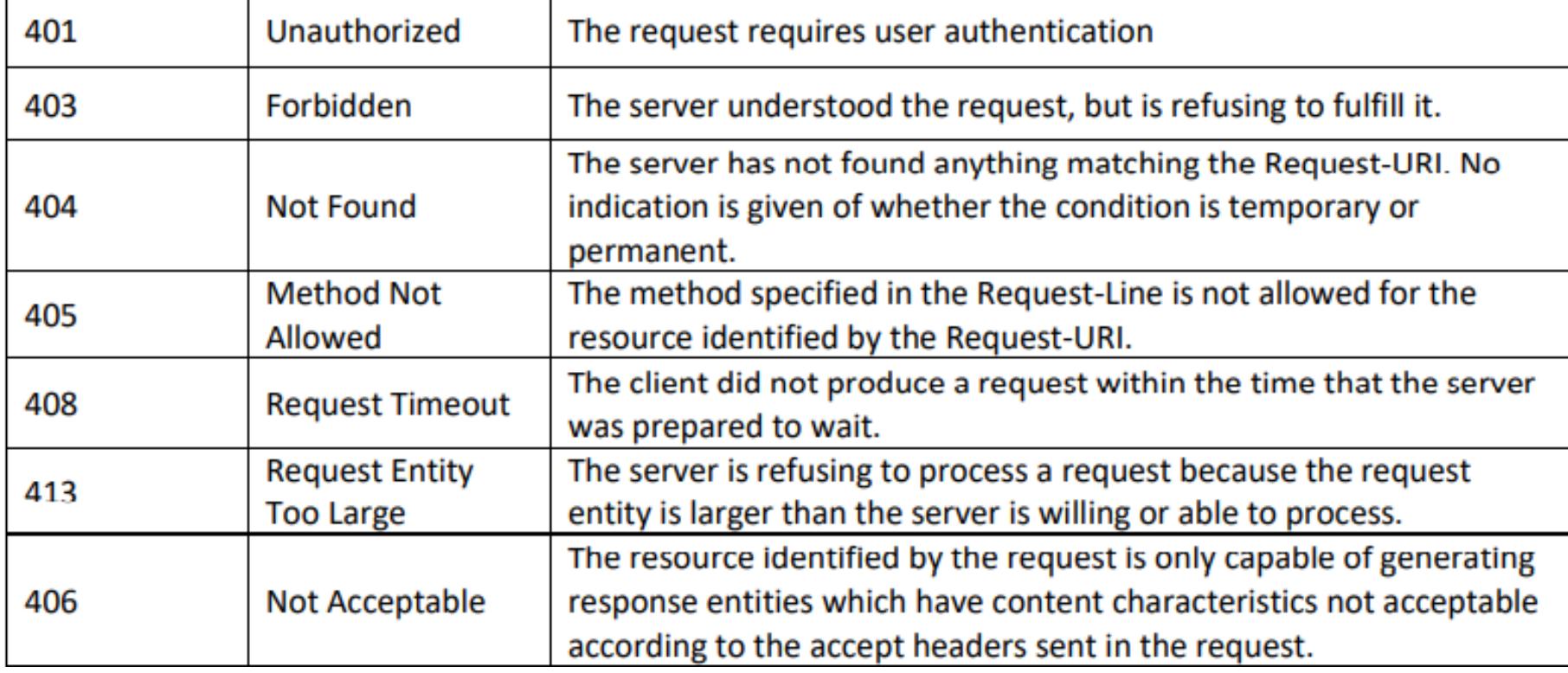

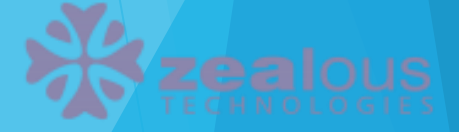

## Annexure - 2 (Authorized Payment Modes)

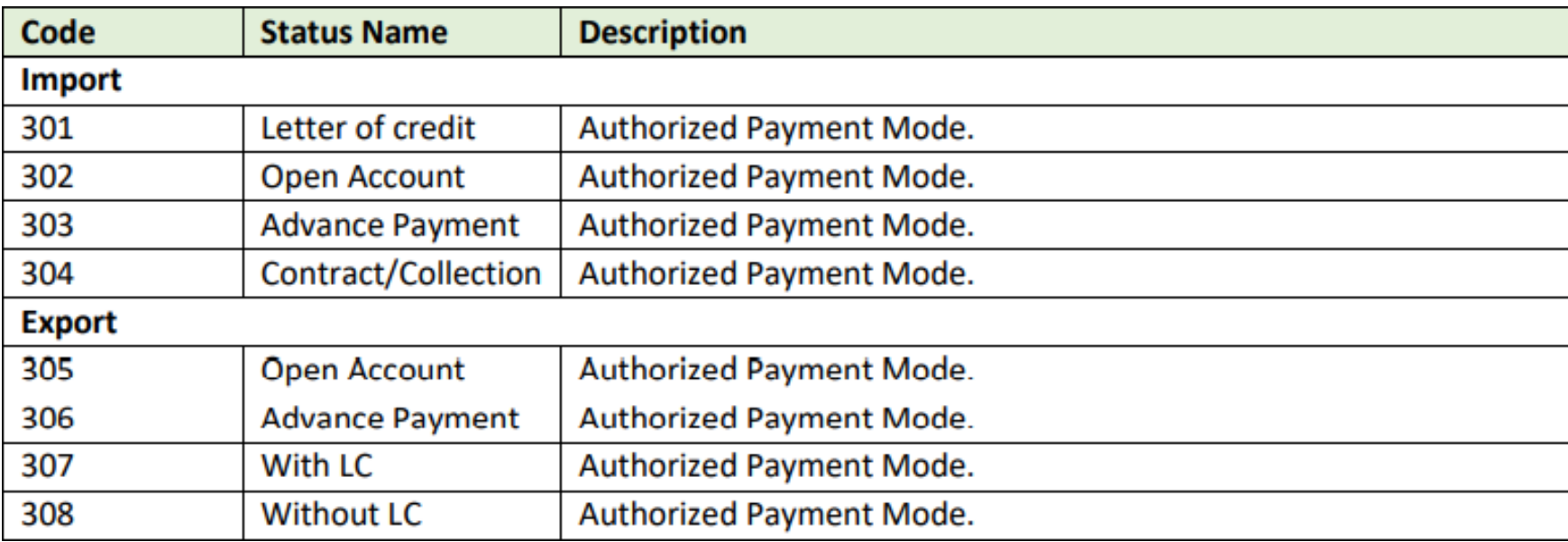

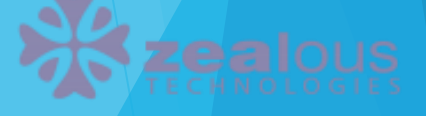

## Annexure – 3 (Account Status)

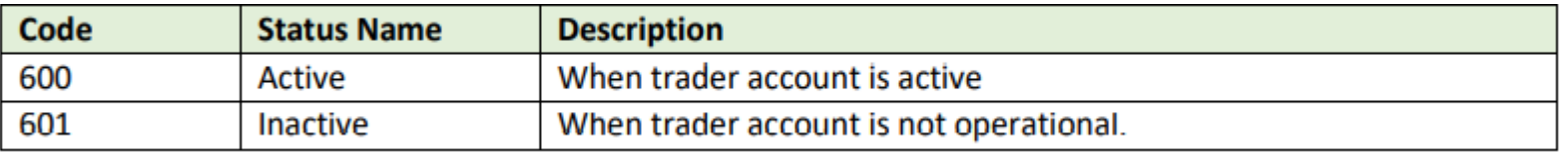

## Annexure – 4 (Account Type)

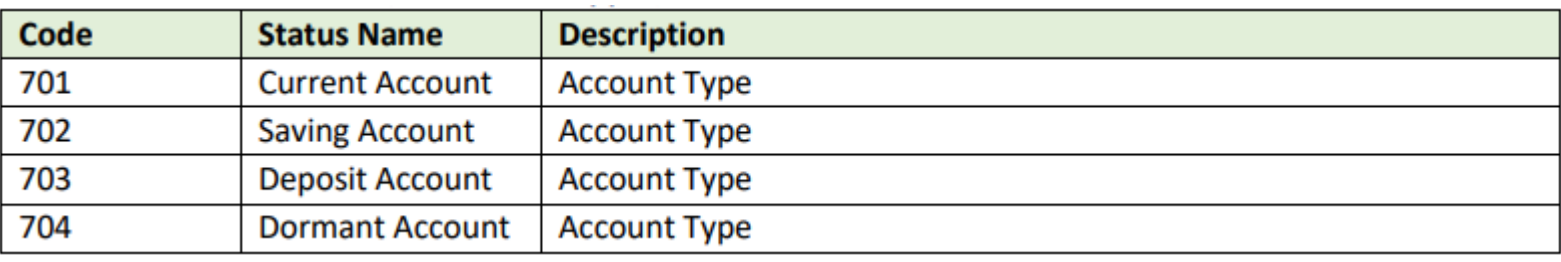

## Annexure – 5 (Processing Code)

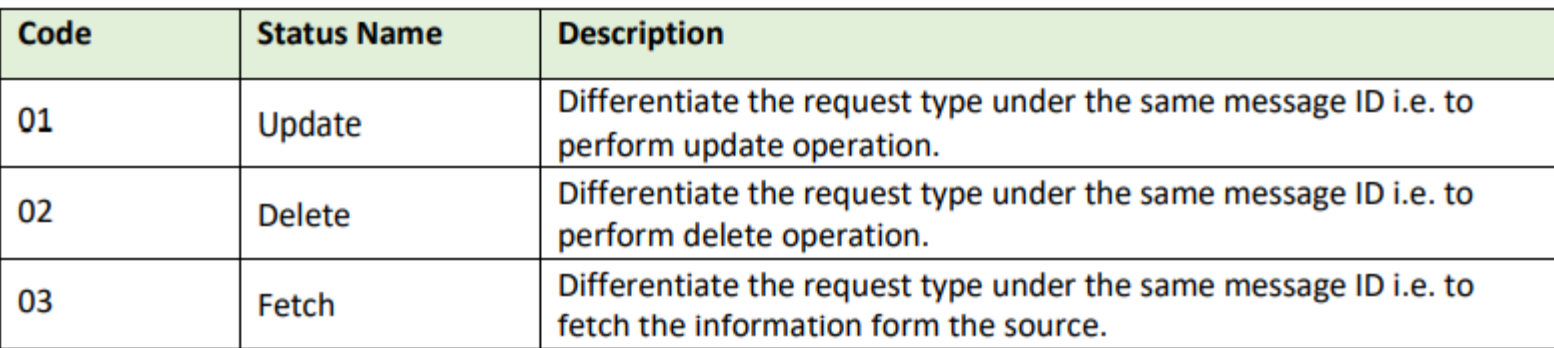

#### Annexure - 6 (List of API Messages which will be exchanged among PSW & AD)

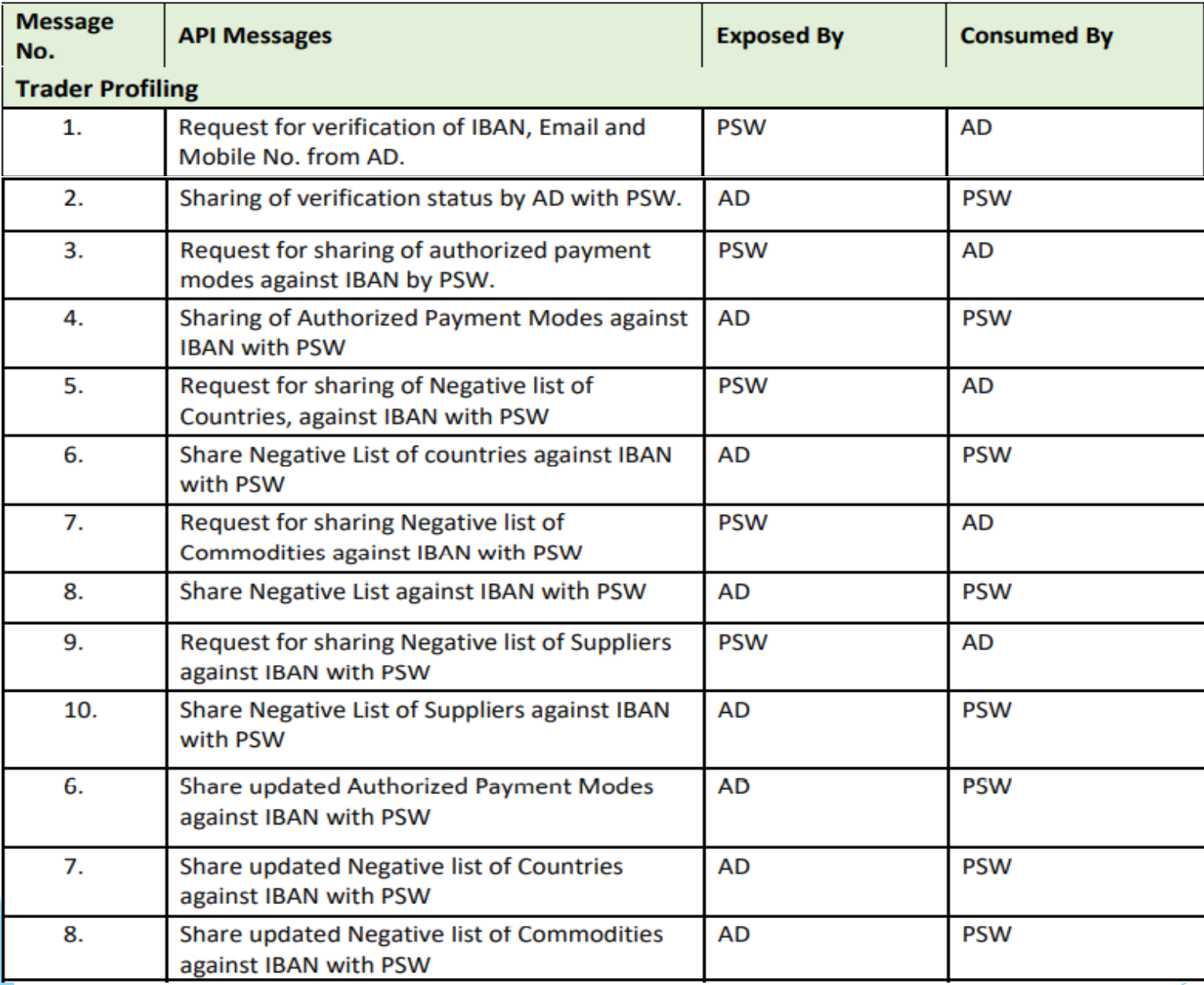

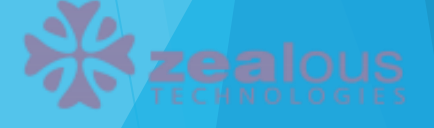

#### Annexure - 6 (List of API Messages which will be exchanged among PSW & AD)

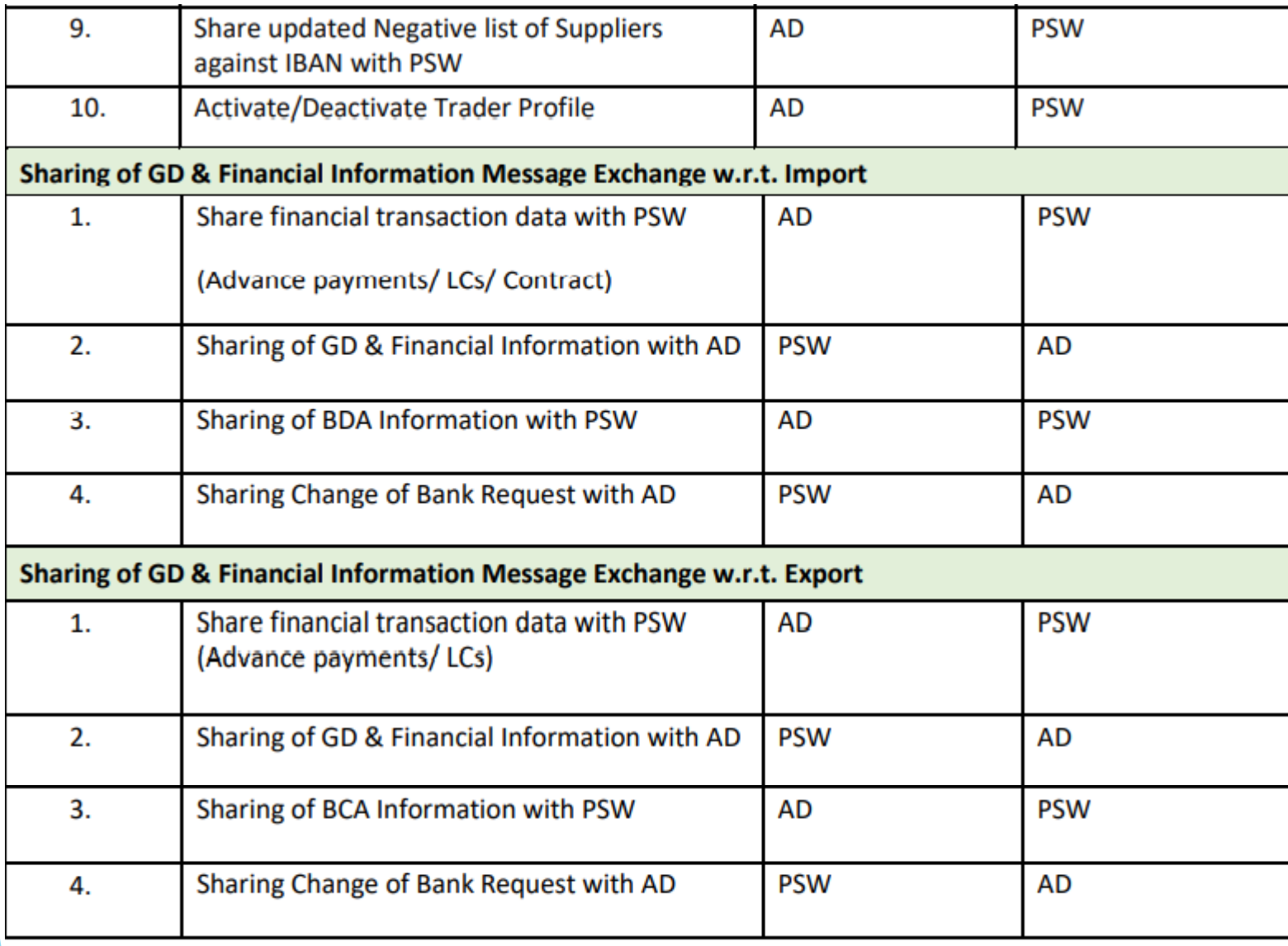

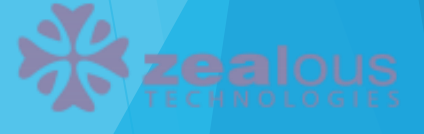

# **Glossary**

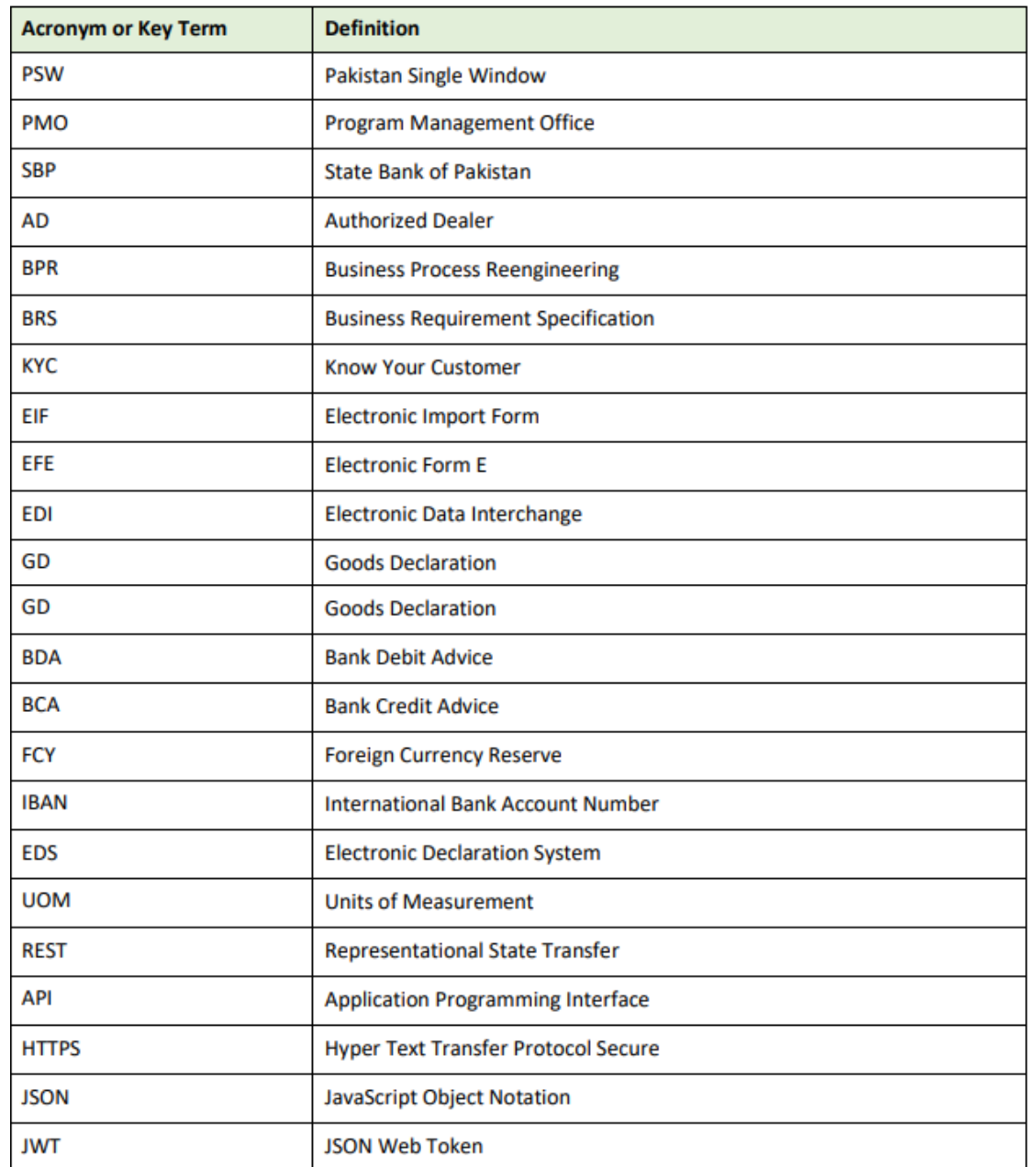

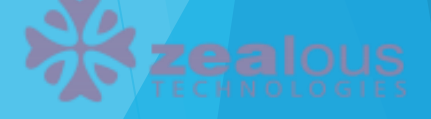

# **Specials**

- 1. Secure IS Module
- 2. Communication through Active Directory
- 3. Maker Checker at every level
- 4. Email mechanism
- 5. HS Code manual upload
- 6. HS Code automated upload option for future transcations

#### **Assumptions**:

- Automated handoff of HS Code is not clear, has to be clear in one or two months.
- Assuming total 10 reports. Incase of more reports, need clarification.
- Account opening information is not clear
- Customer liberary for email automation is also not clear

# Application Flow

#### Login Form

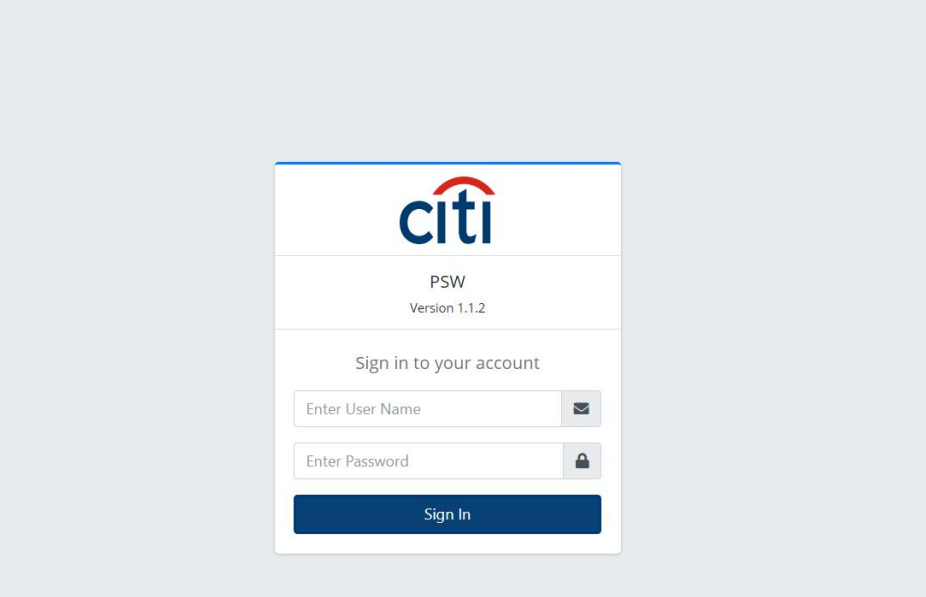

#### Clients add/share with PSW form

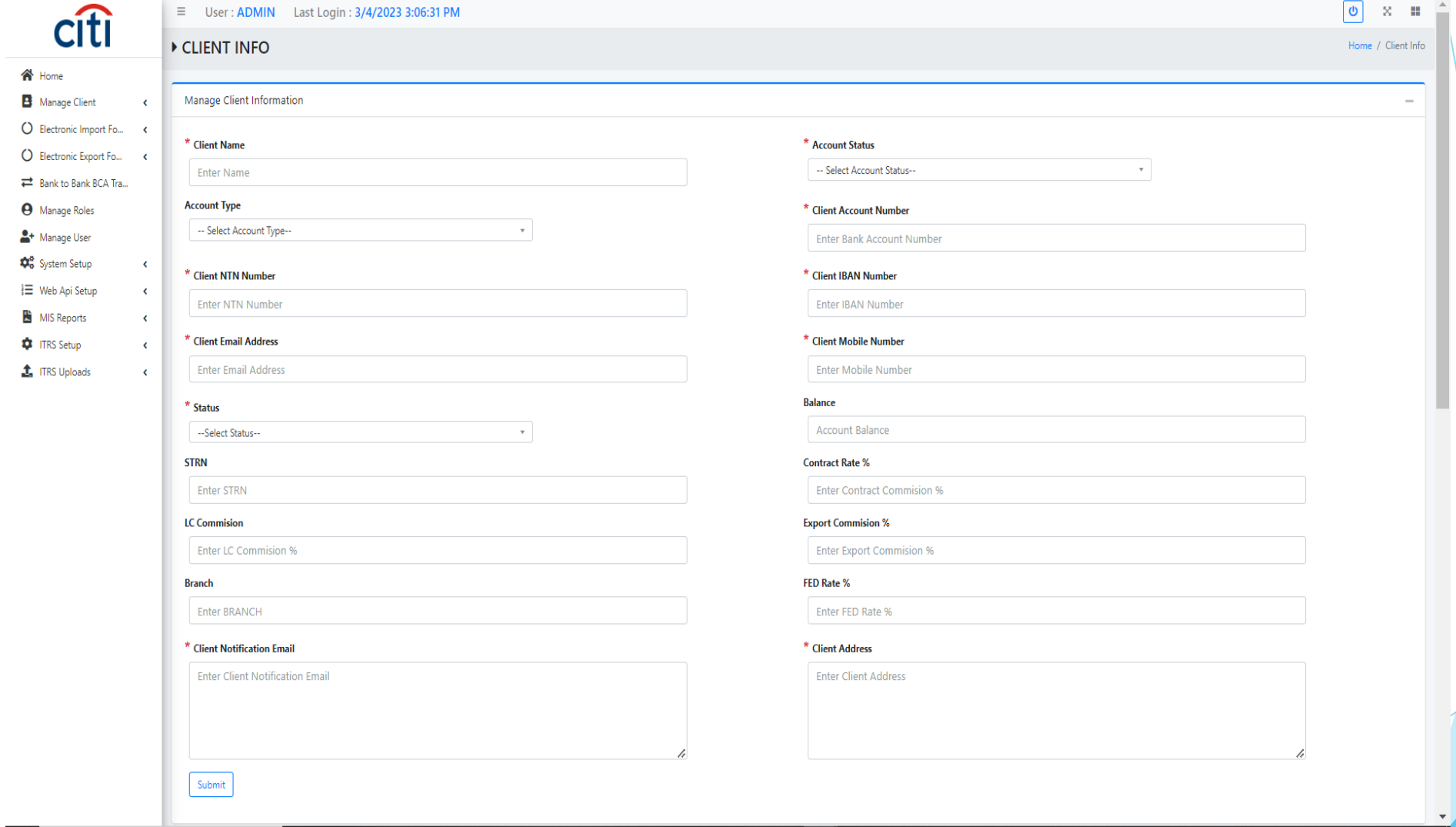
#### Clients profile type add/share with PSW

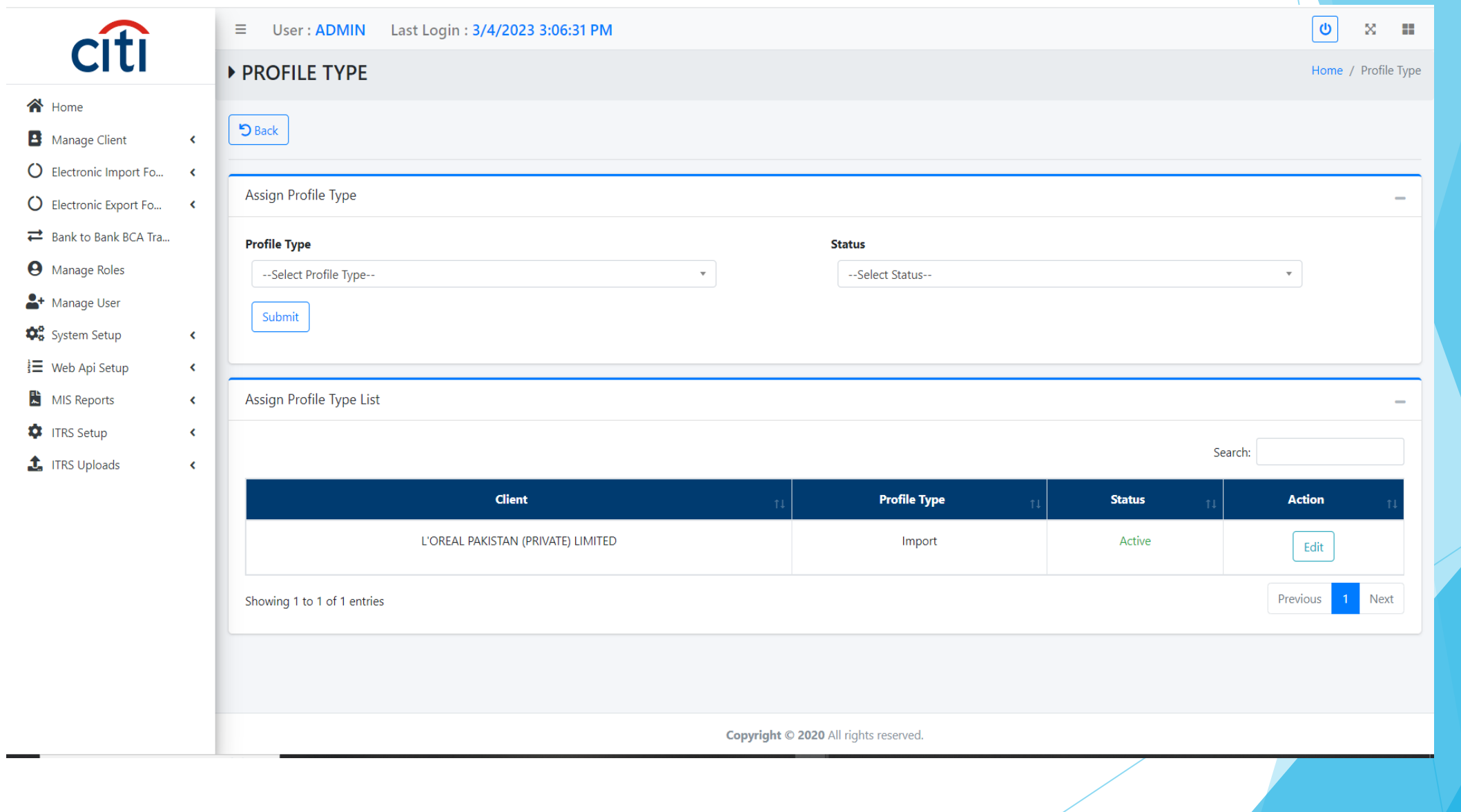

#### Clients payment modes add/share with PSW form

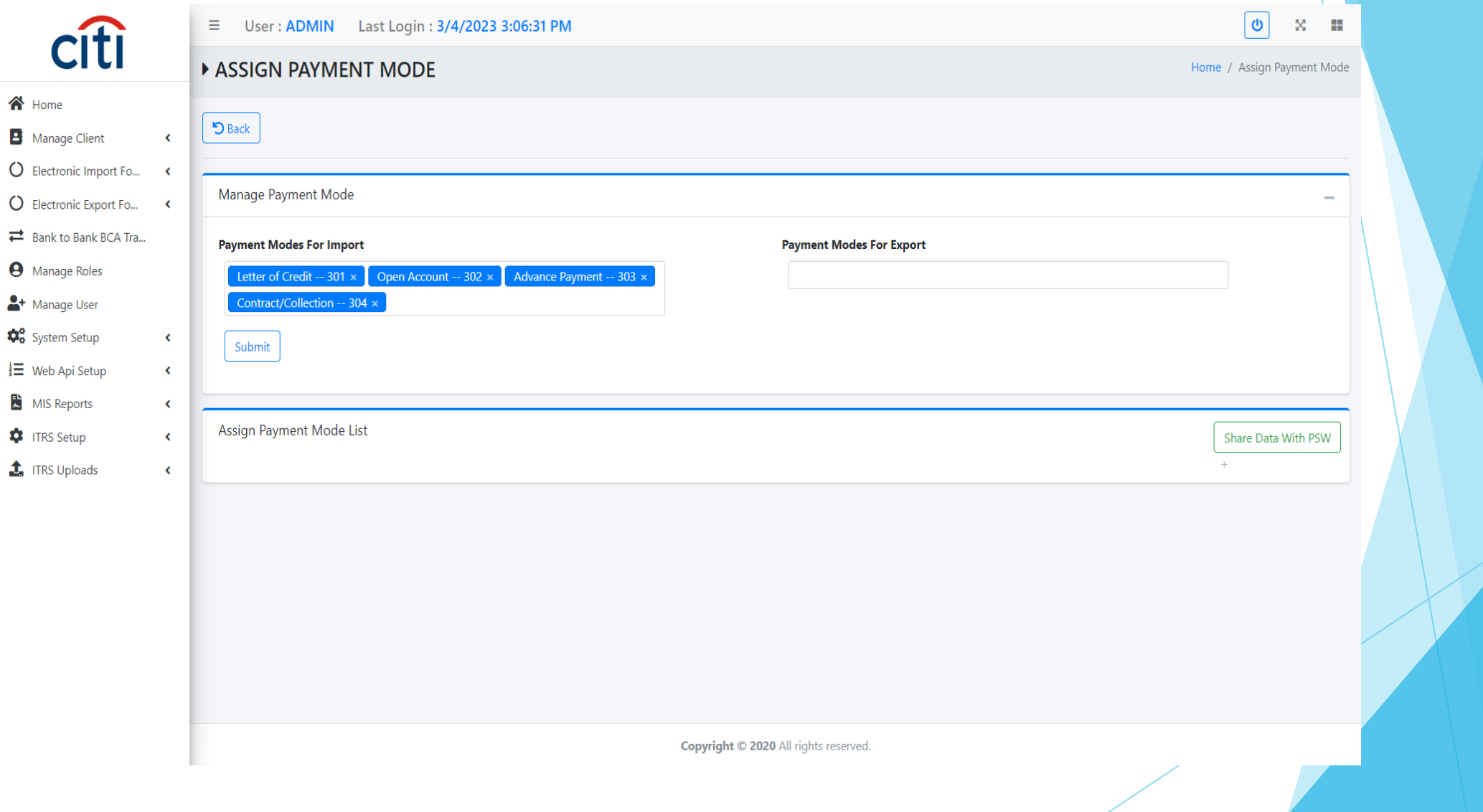

#### Clients negative country add/share with PSW form

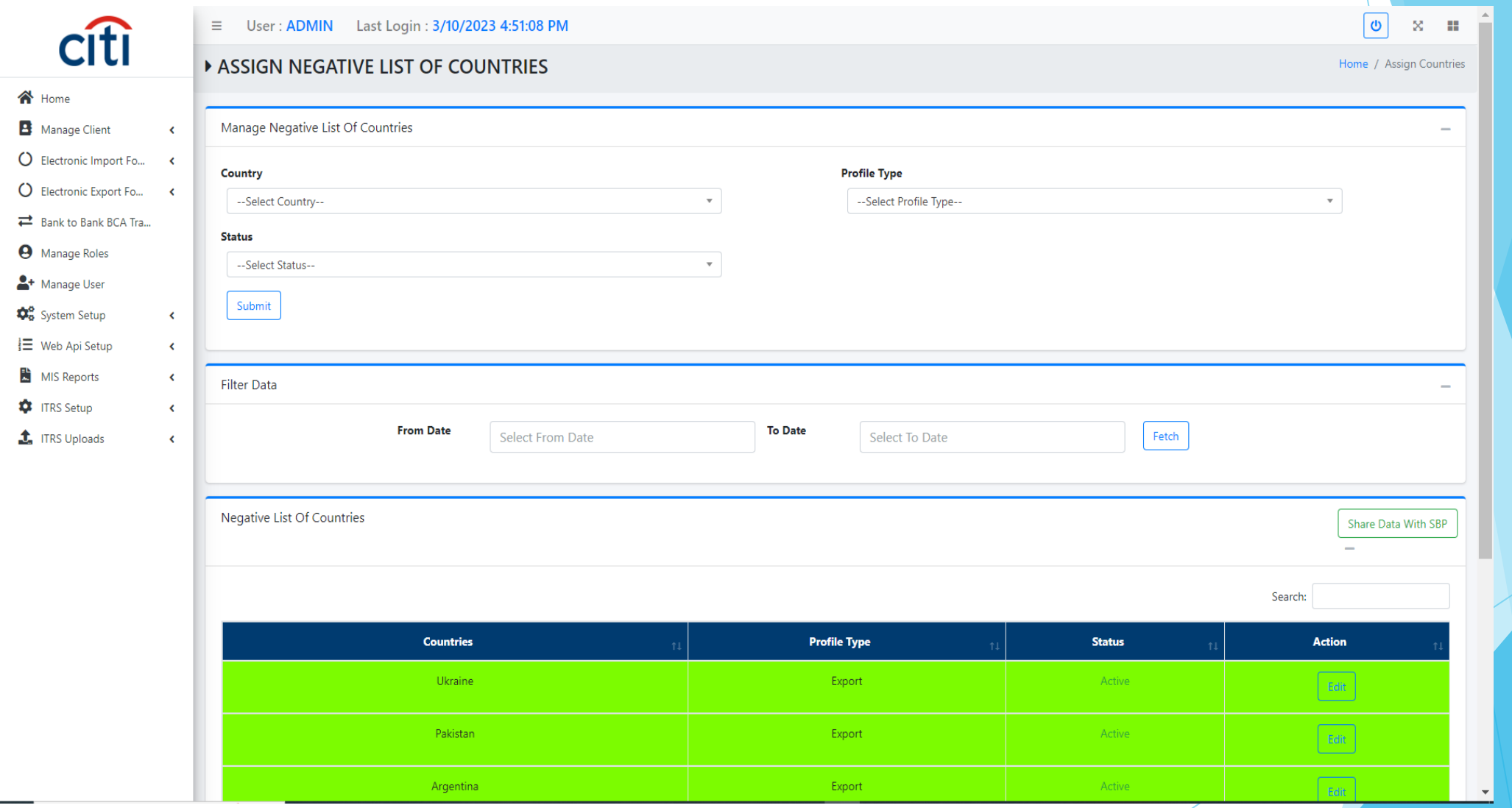

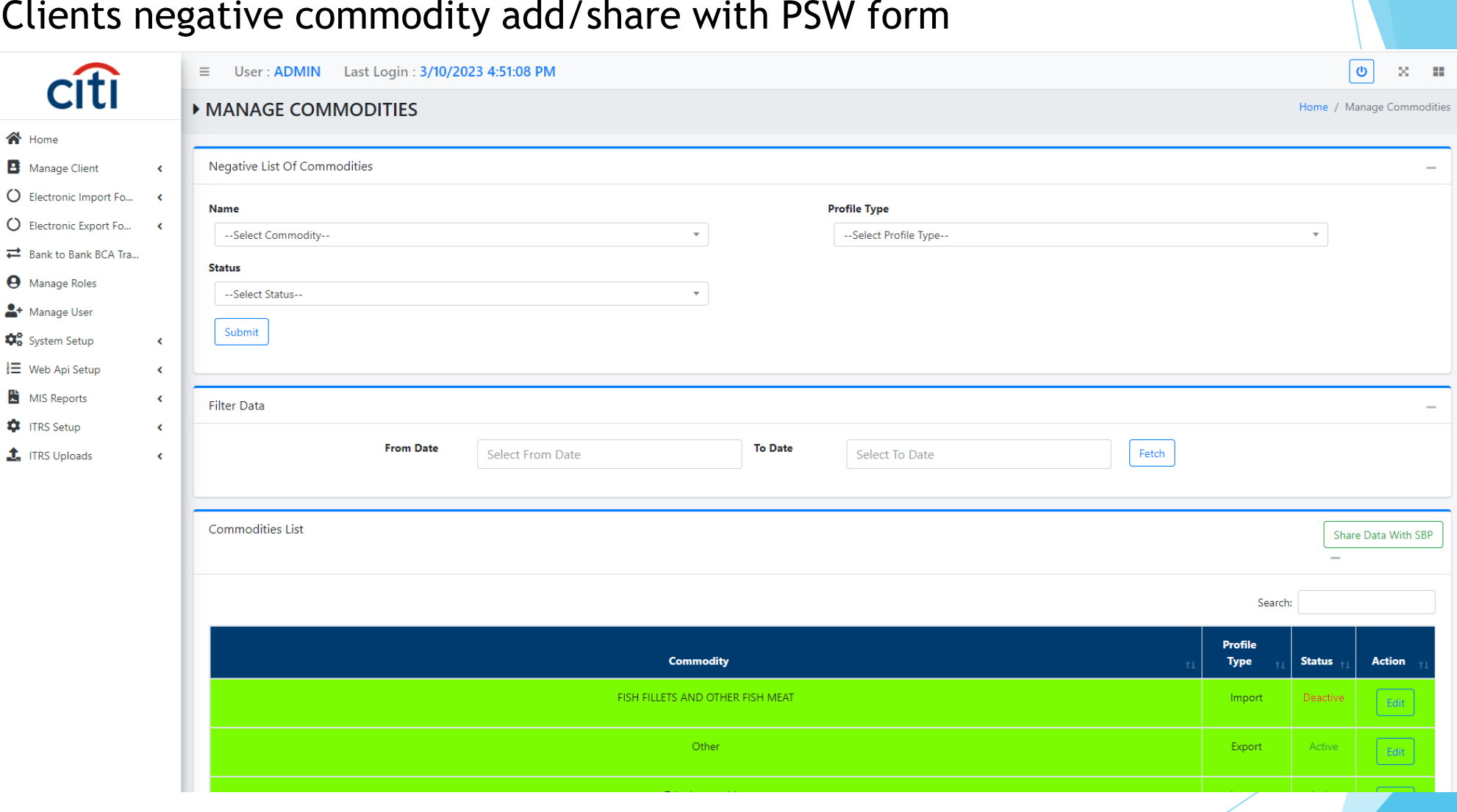

Â  $\mathbf{H}$ 

 $\overline{\phantom{0}}$ 

#### Clients negative commodity add/share with PSW form

я

#### Clients negative supplier add/share with PSW form

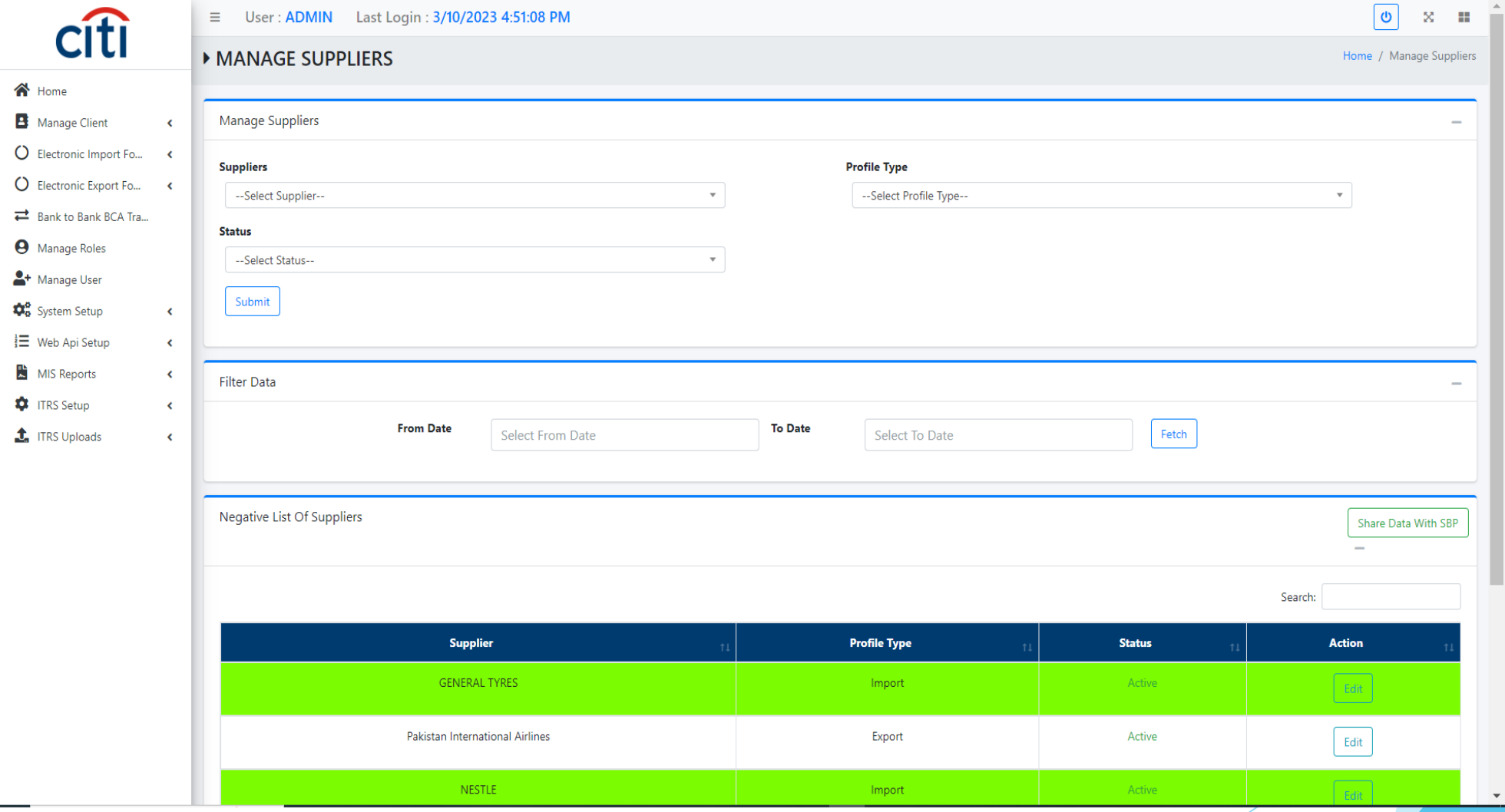

#### EIF(Electronic Import Form) creation form

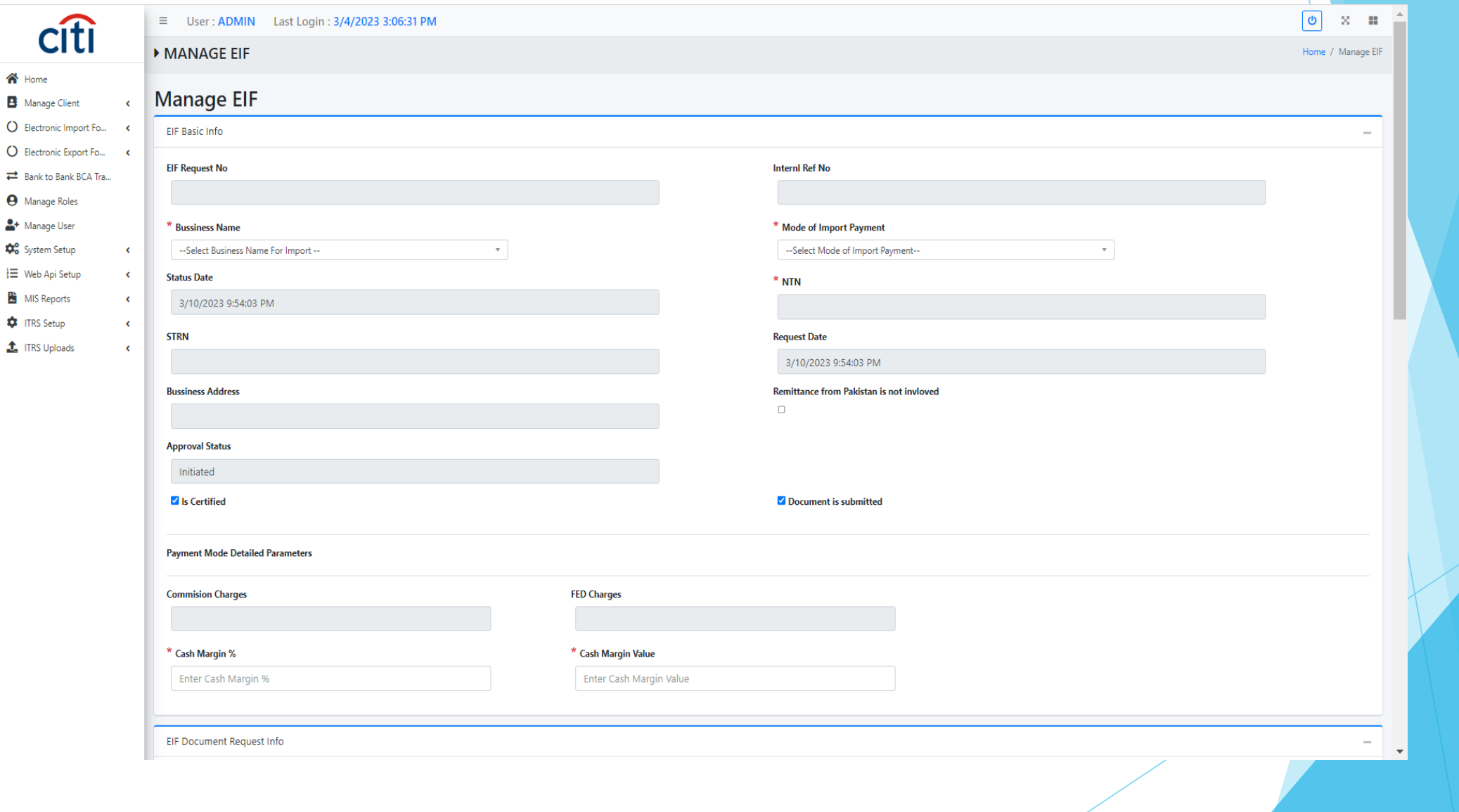

# EIF sharing with PSW form

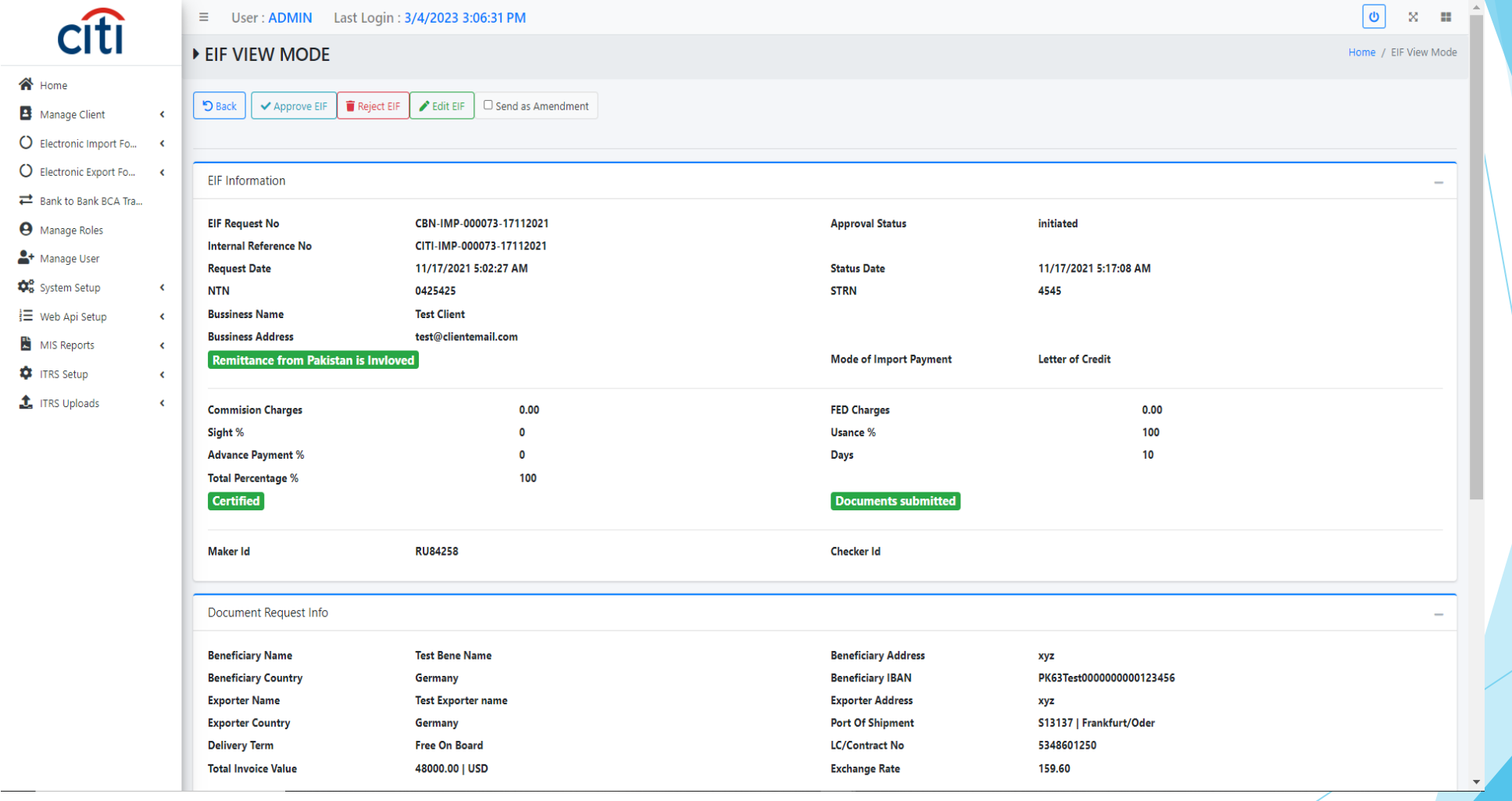

#### EIF GDs share with PSW

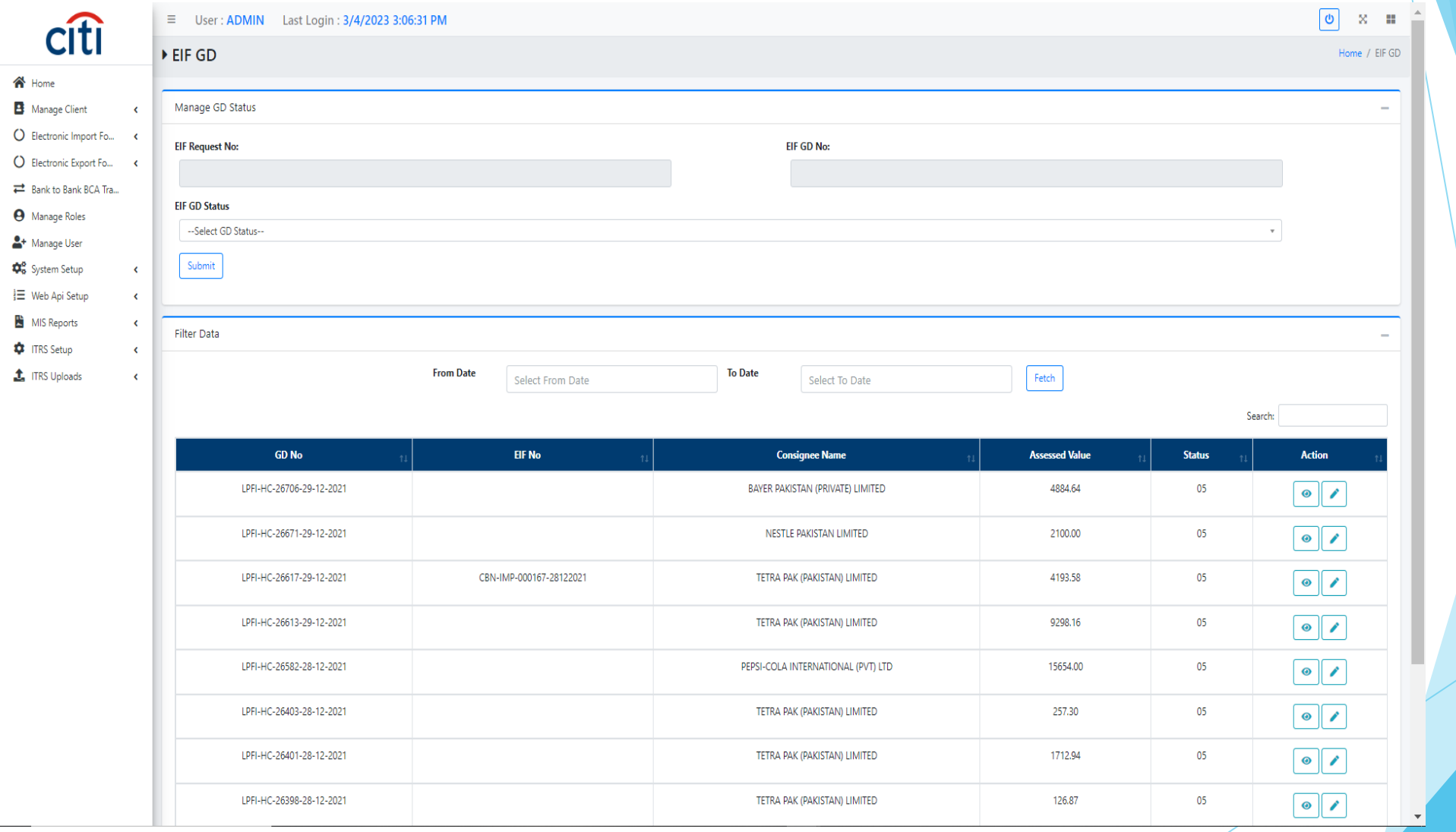

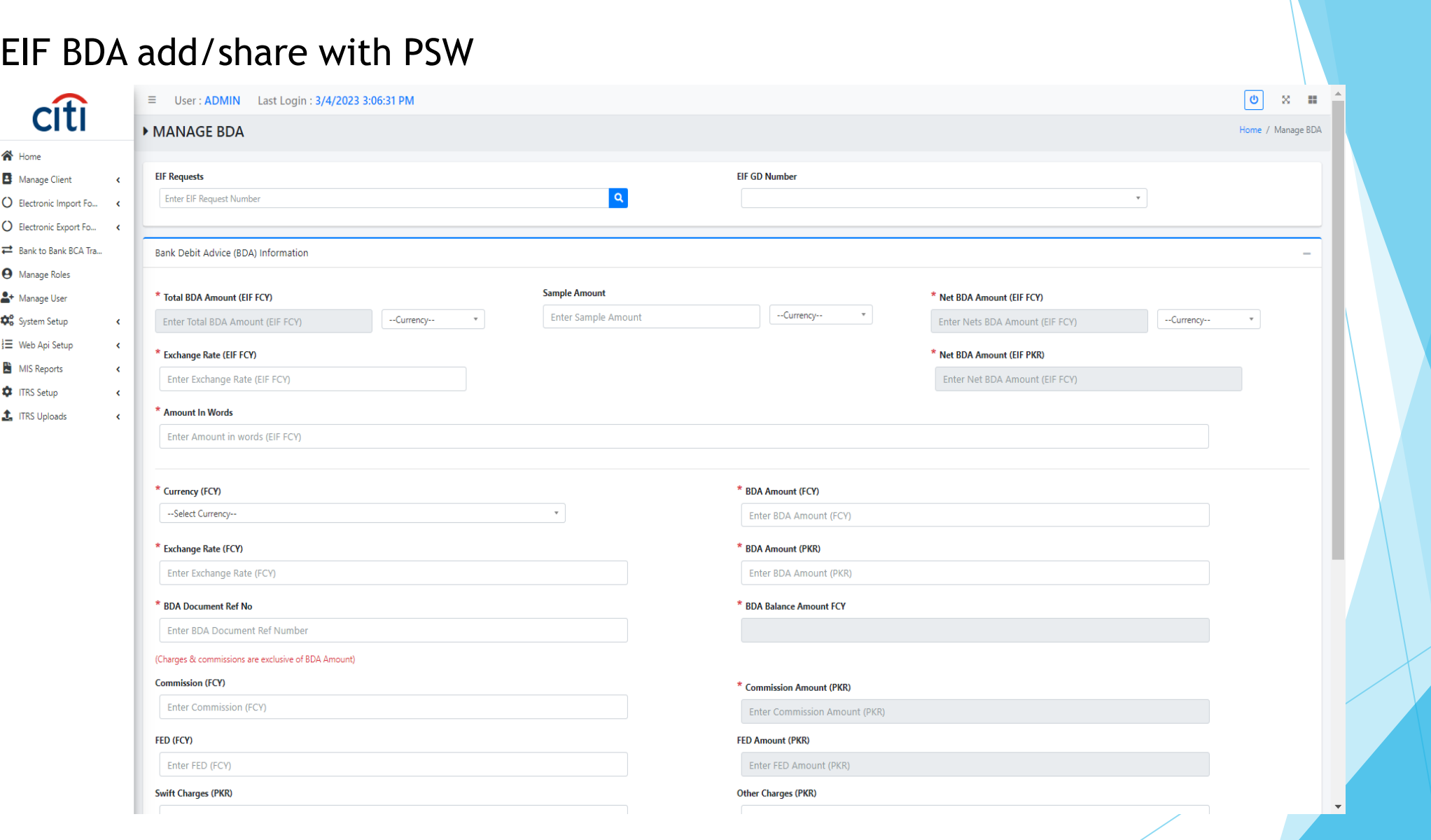

#### EEF(Electrinic Export Form) add/share with PSW

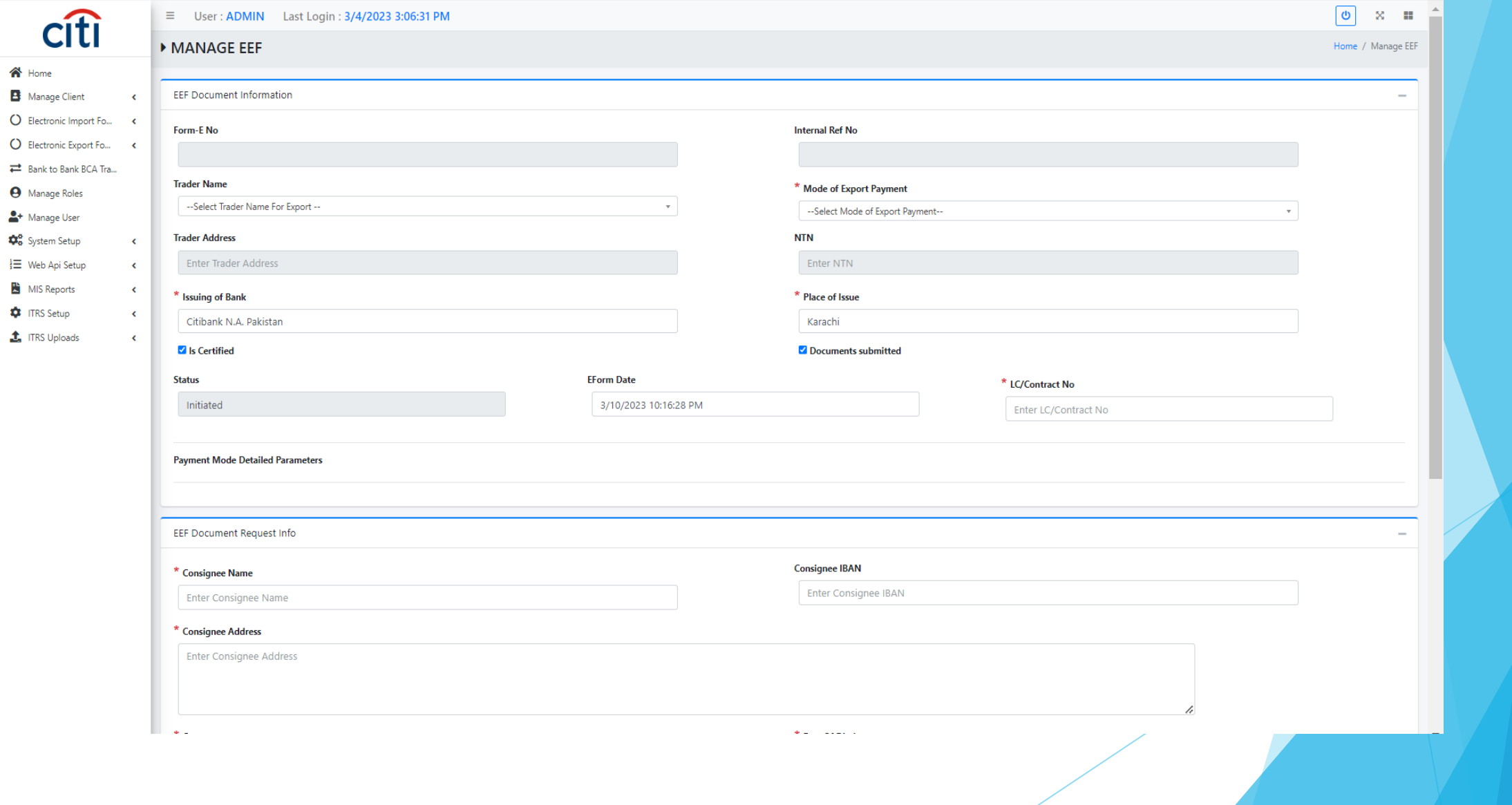

#### EEF BCA add/share with PSW

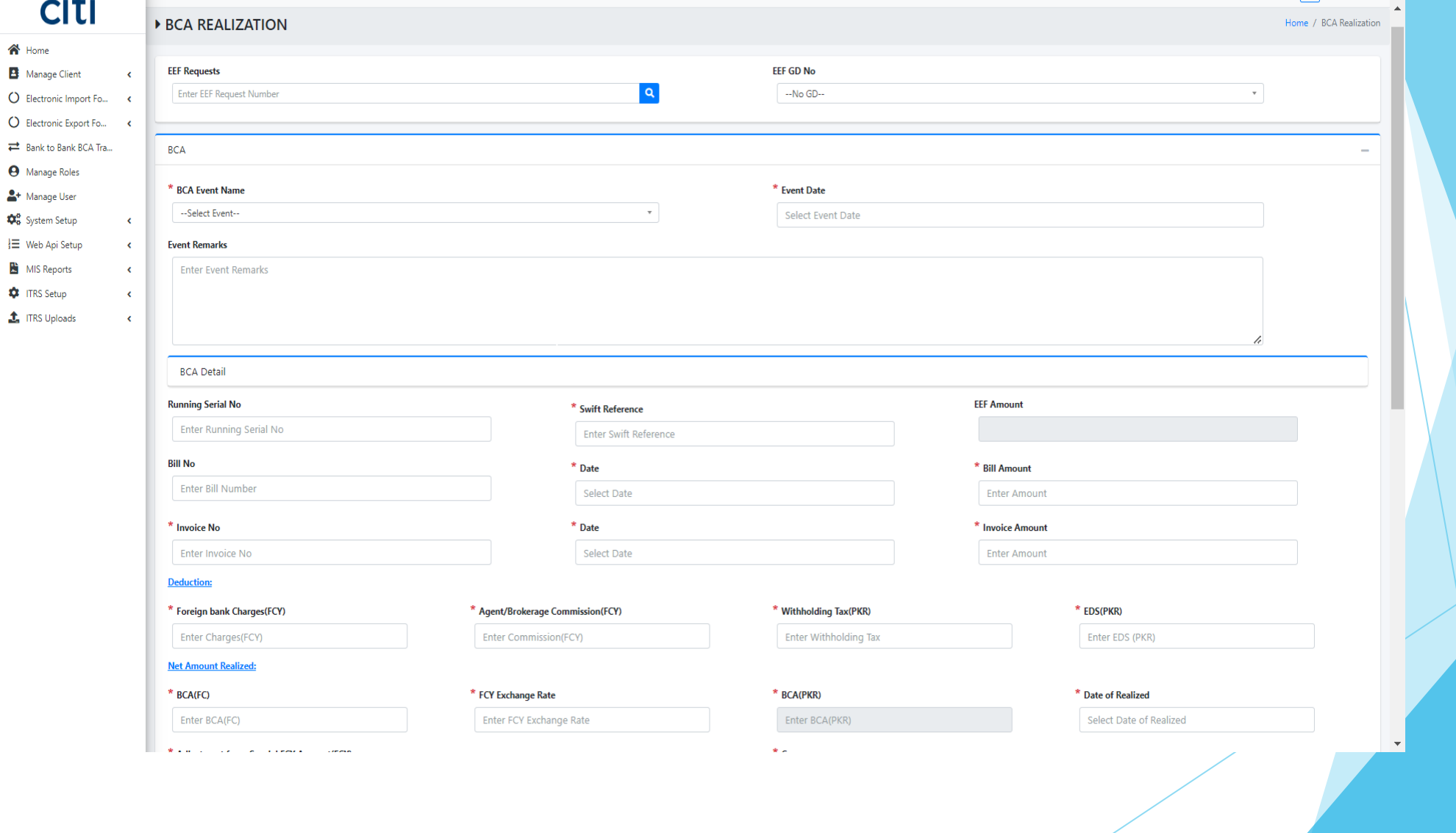

#### EEF GDs share with PSW

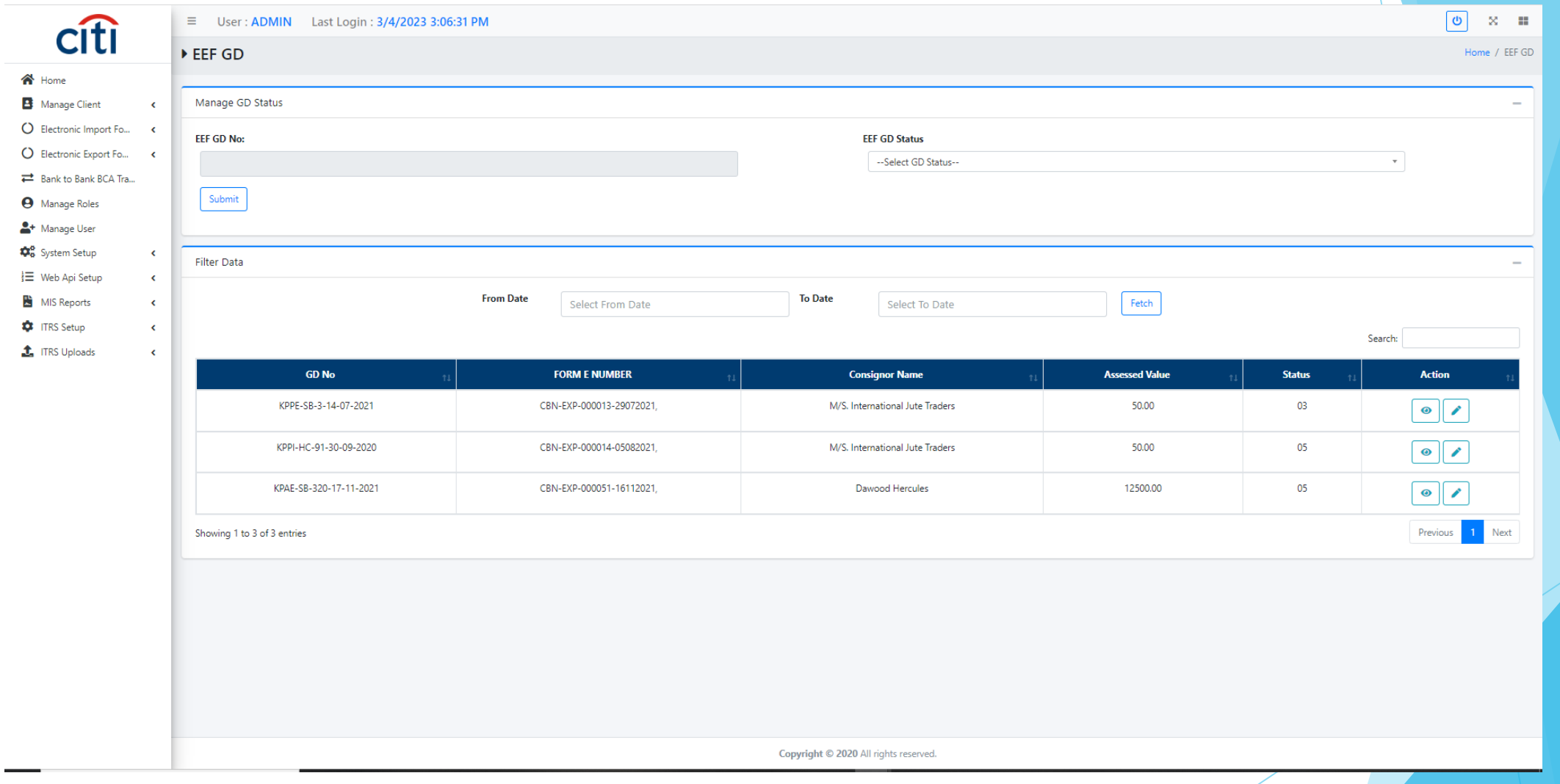

## Export consignee add/share with PSW

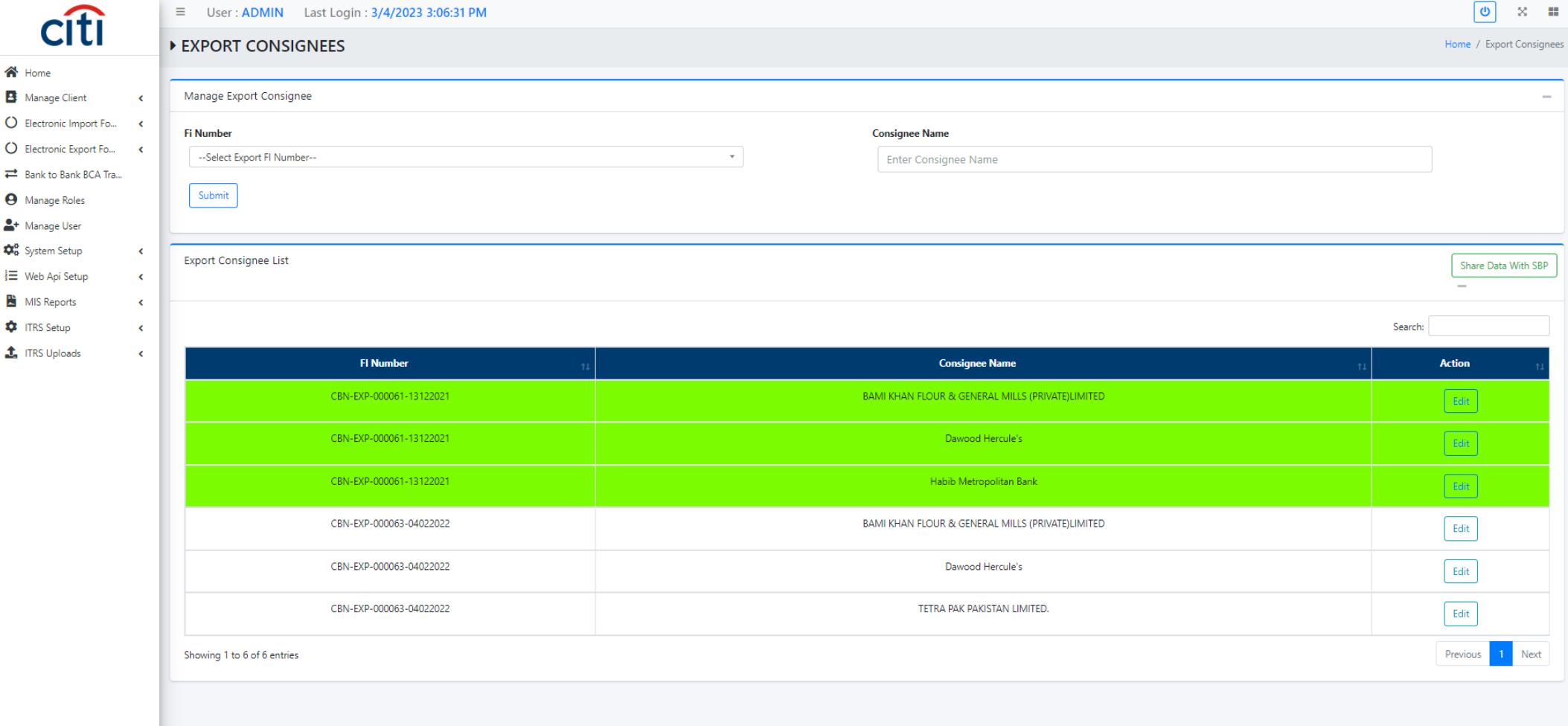

Copyright © 2020 All rights reserved.

# Change of bank request

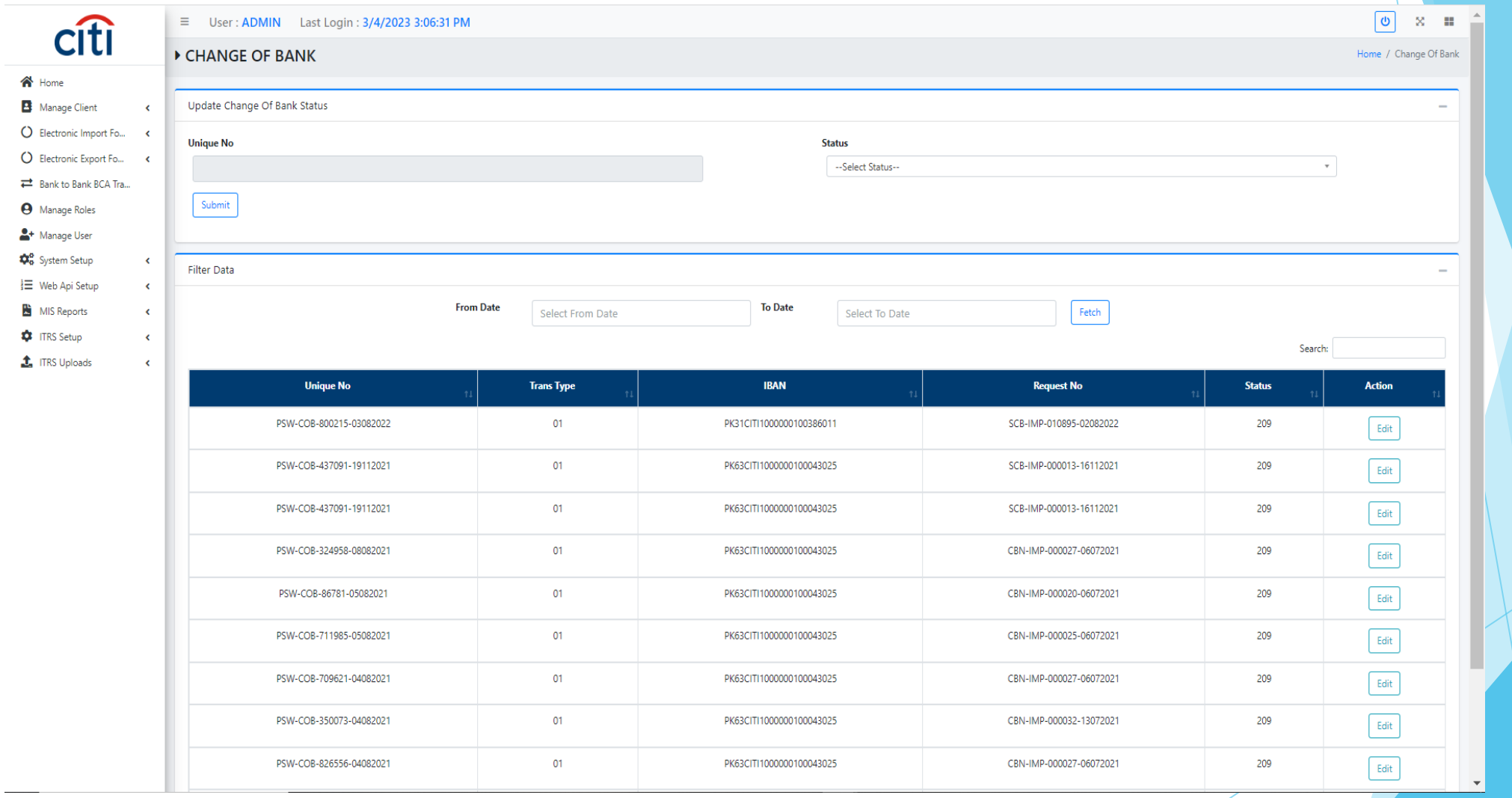

#### Role creation form

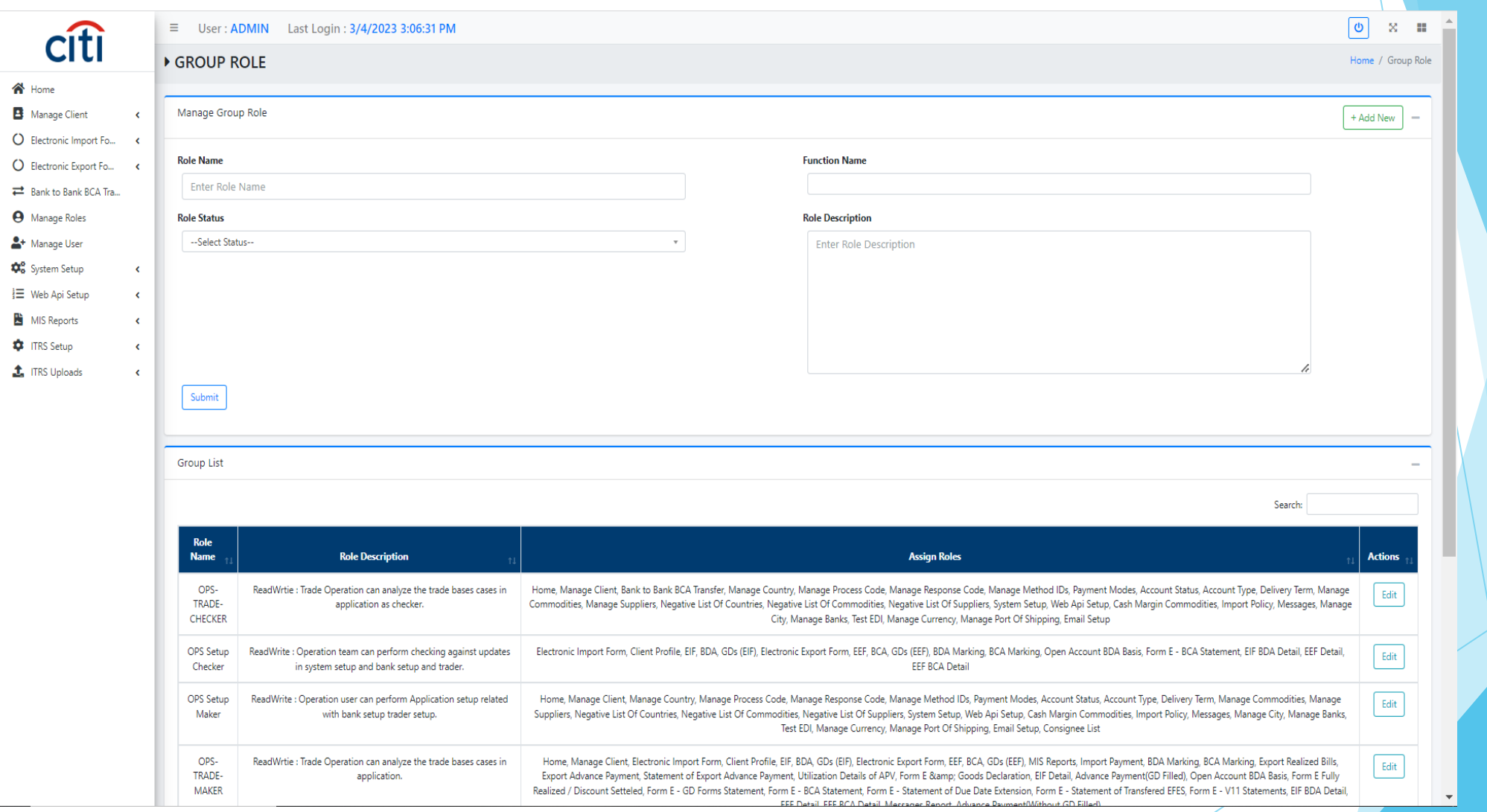

#### User creation form $\equiv$  User: ADMIN Last Login: 3/4/2023 3:06:31 PM citi MANAGE USER  $\bigwedge$  Home A Manage Client Manage Login User  $\langle$ O Electronic Import Fo... < **User Login ID User Name** O Electronic Export Fo... < Enter Login User ID Enter Login User name Bank to Bank BCA Tra... **9** Manage Roles **User Email Rits Id** <sup>4</sup> Manage User Enter Login User Email Enter Rits Id

**D**<sup>8</sup> System Setup

**E** Web Api Setup

**N** MIS Reports

**C** ITRS Setup

 $\mathbf t$  ITRS Uploads

 $\langle$ 

 $\langle$ 

 $\langle$ 

 $\left\langle \cdot \right\rangle$ 

 $\triangleleft$ 

Login User List

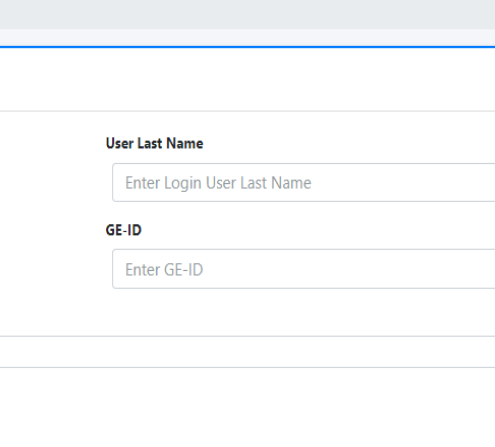

 $\boxed{\circ}$ 

 $\mathbf{X}=\mathbf{H}$ 

Home / Manage User

+ Add New

**User Status Role Name** --Select Status-- $\mathbf{v}$ Submit

Copyright © 2020 All rights reserved.

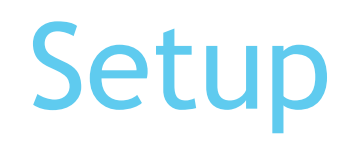

#### Country setup

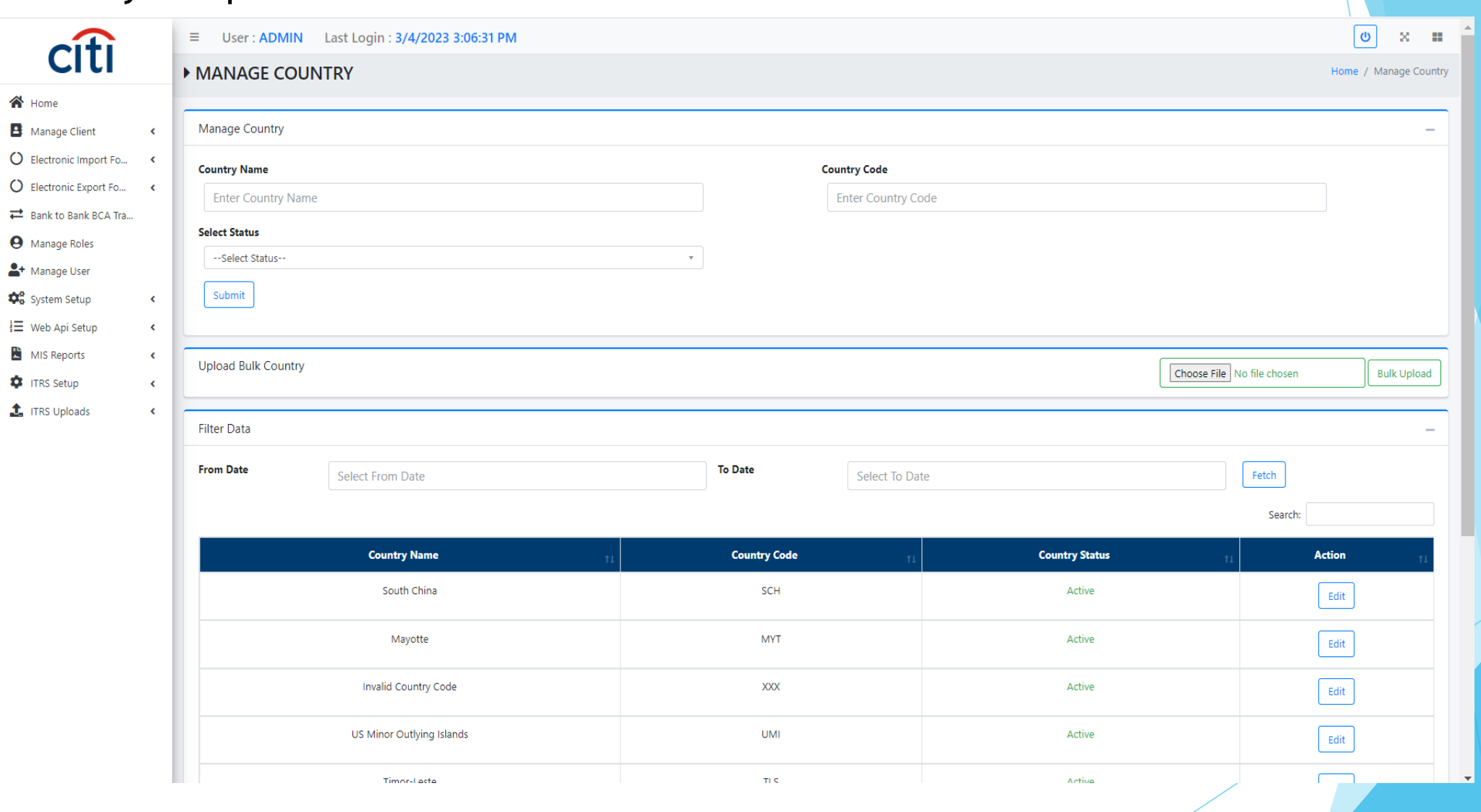

# Payment mode setup

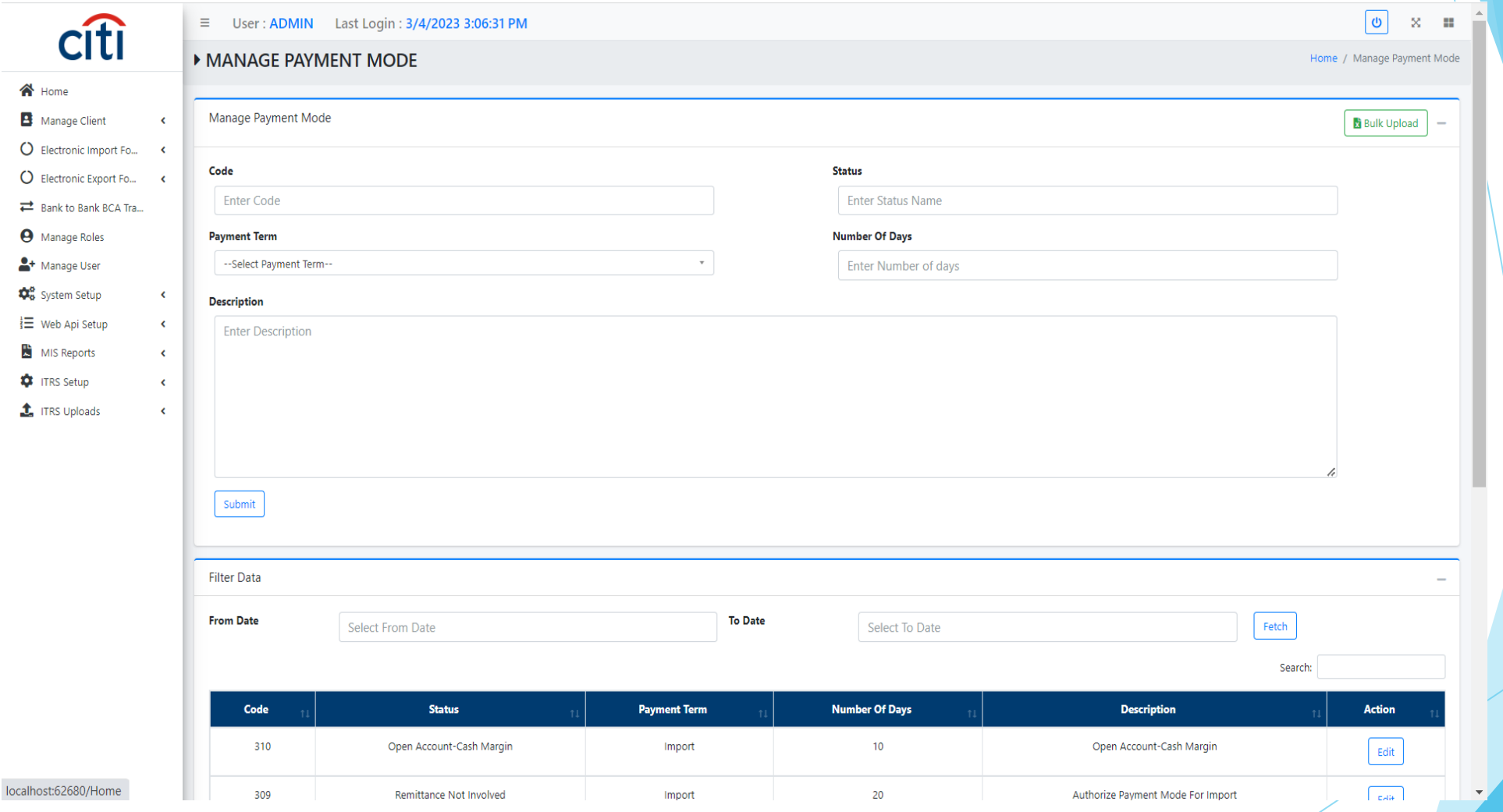

#### Account status setup

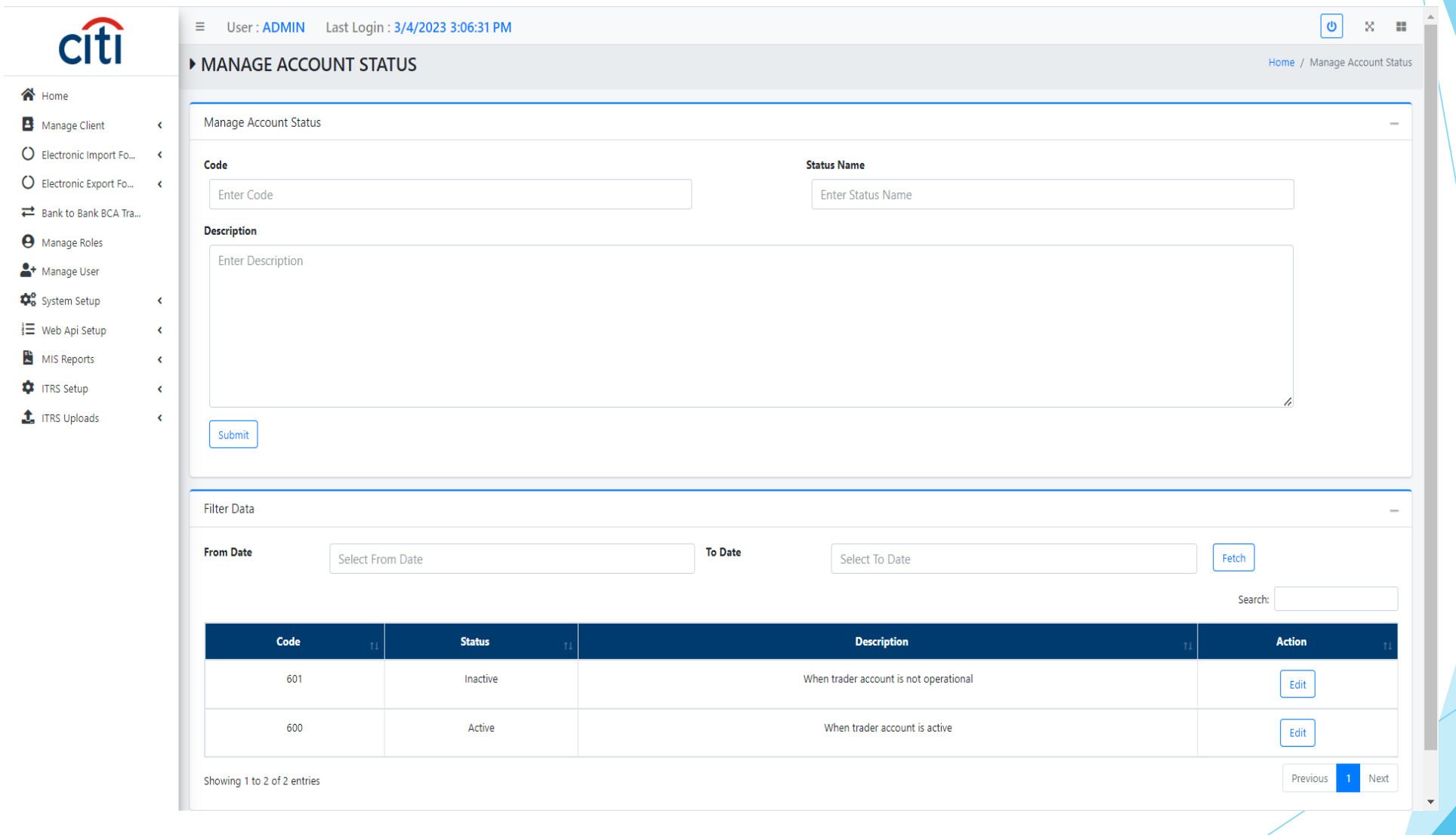

#### Delivery term setup

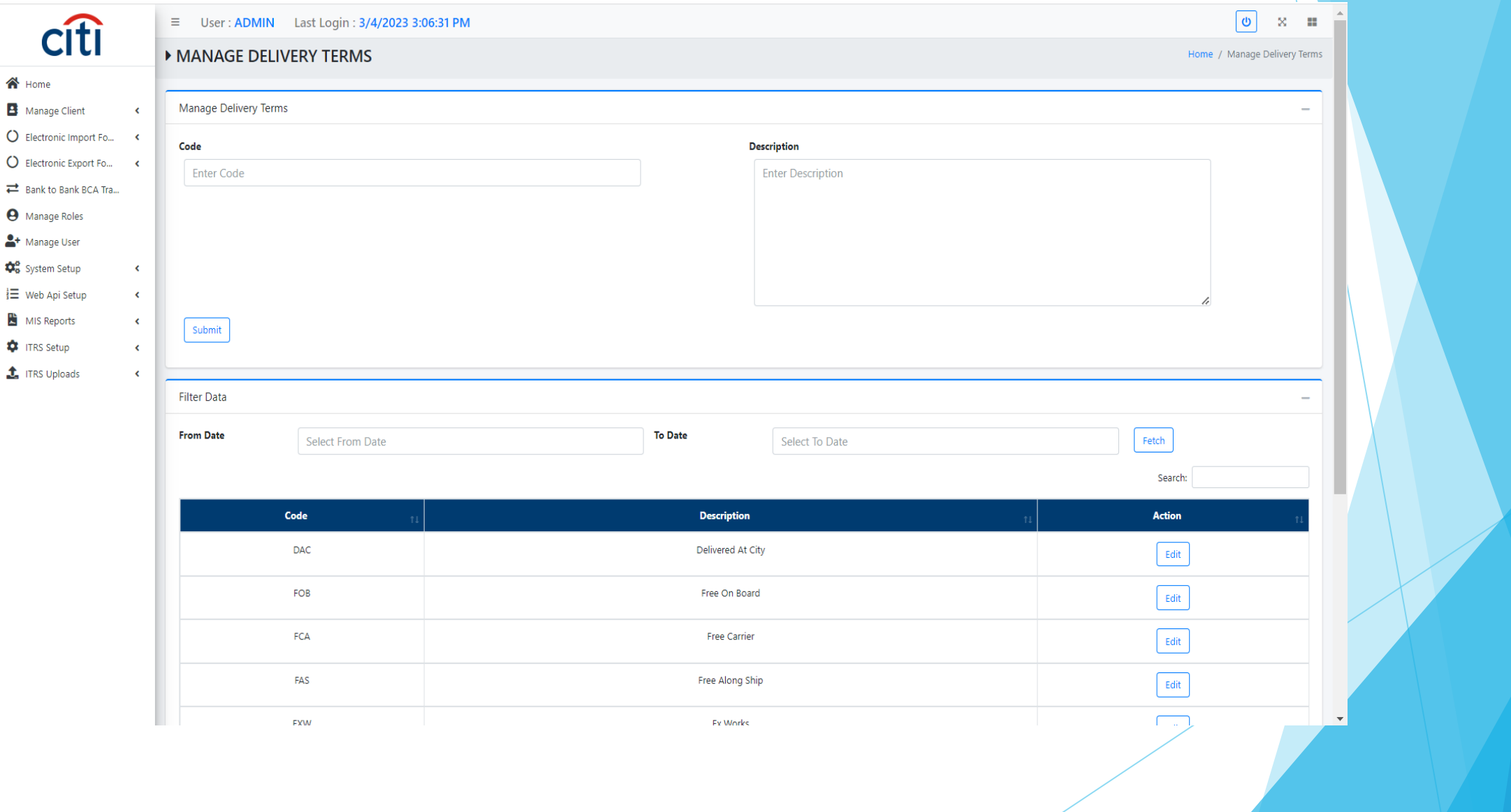

#### Commodity setup

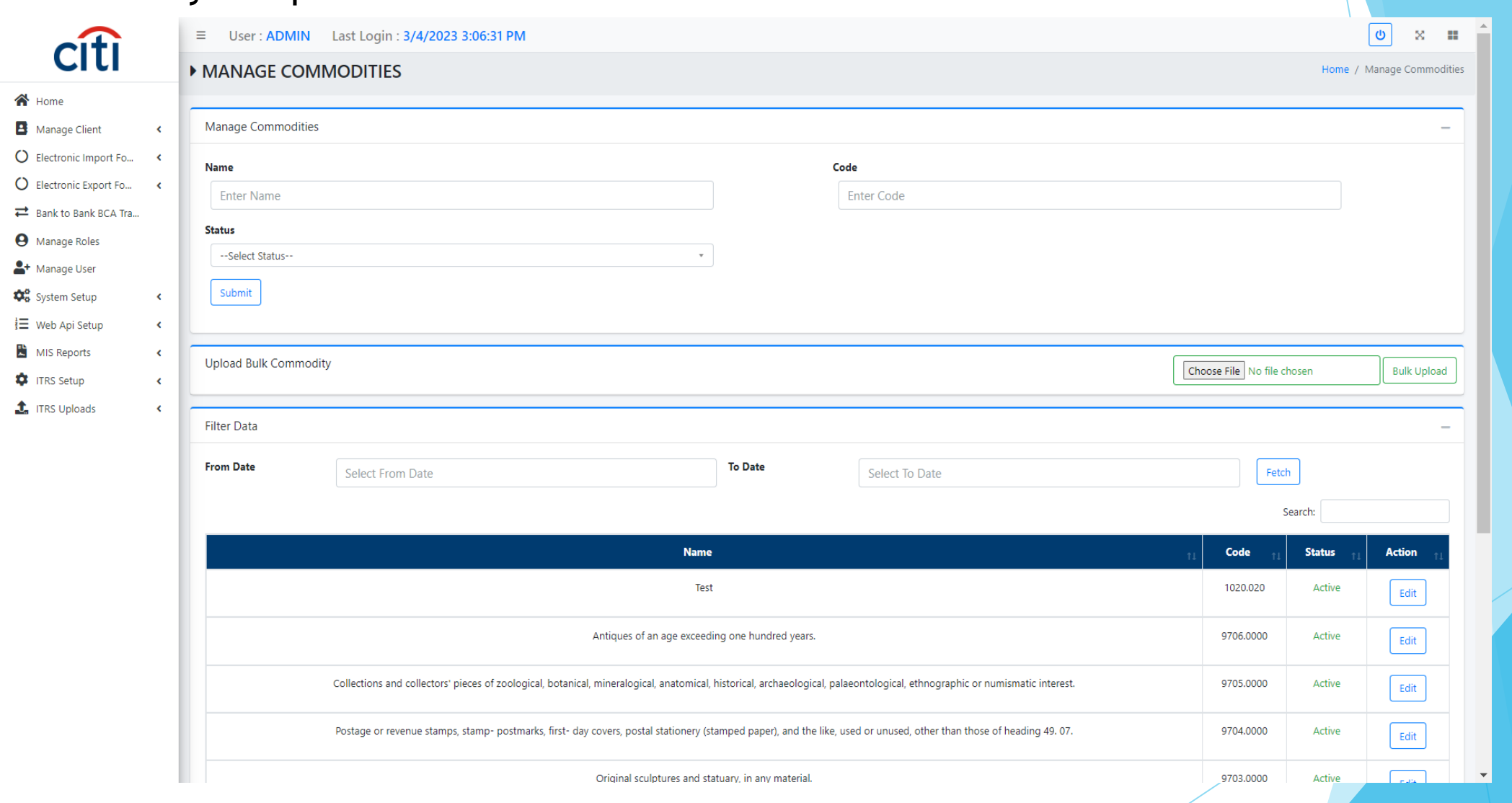

# Suppliers setup

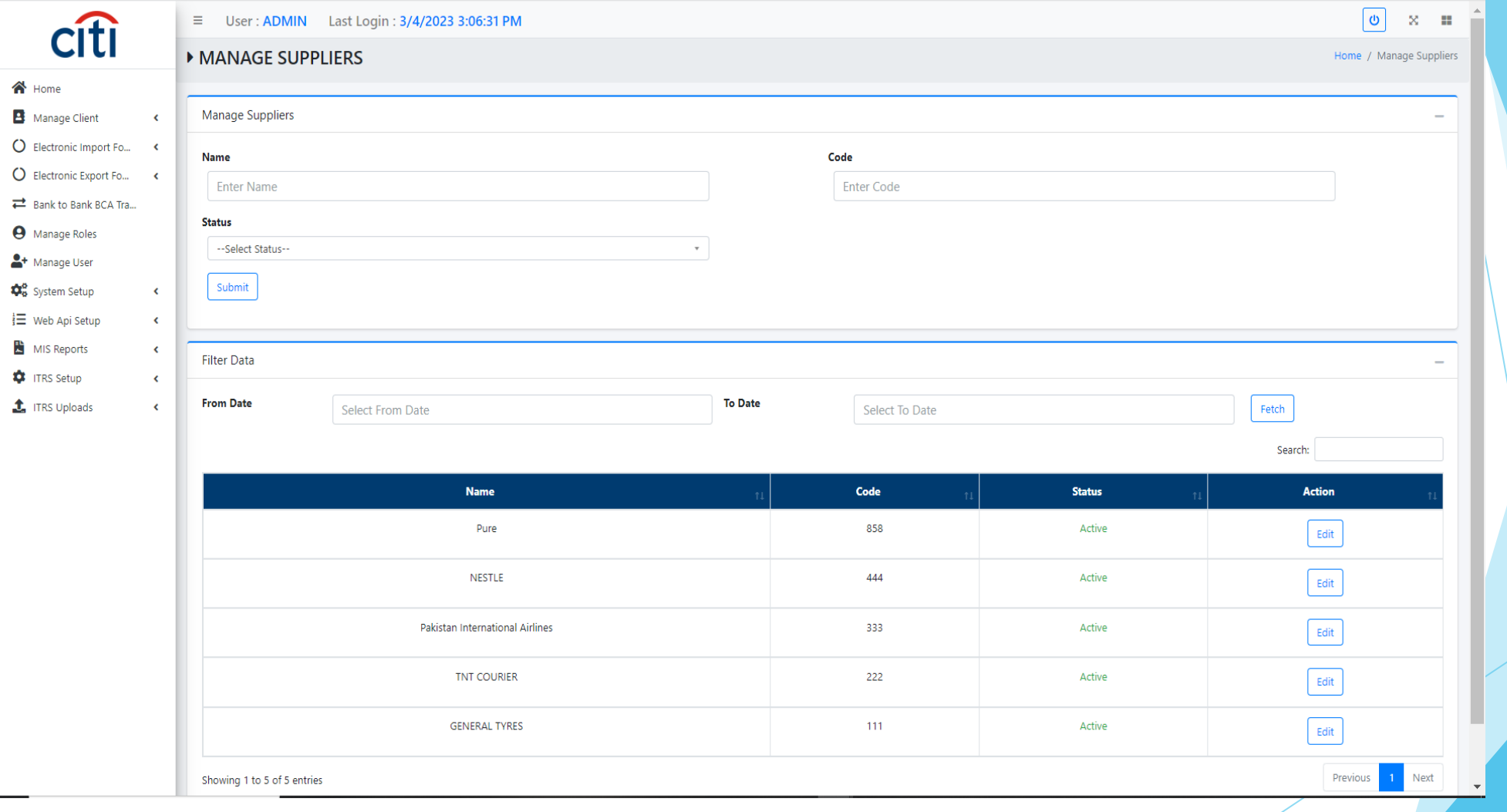

#### Commodity setup

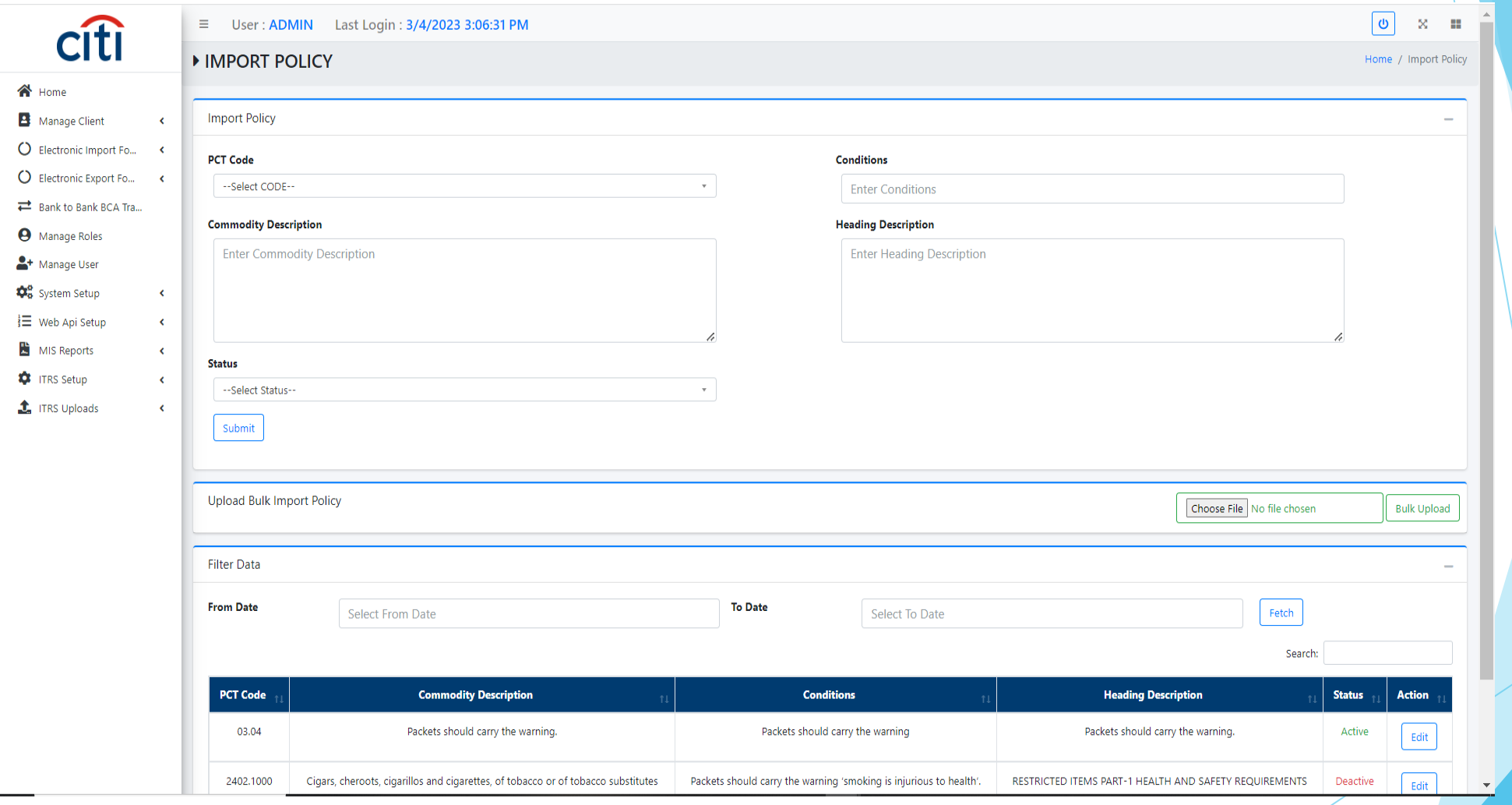

# Cities setup

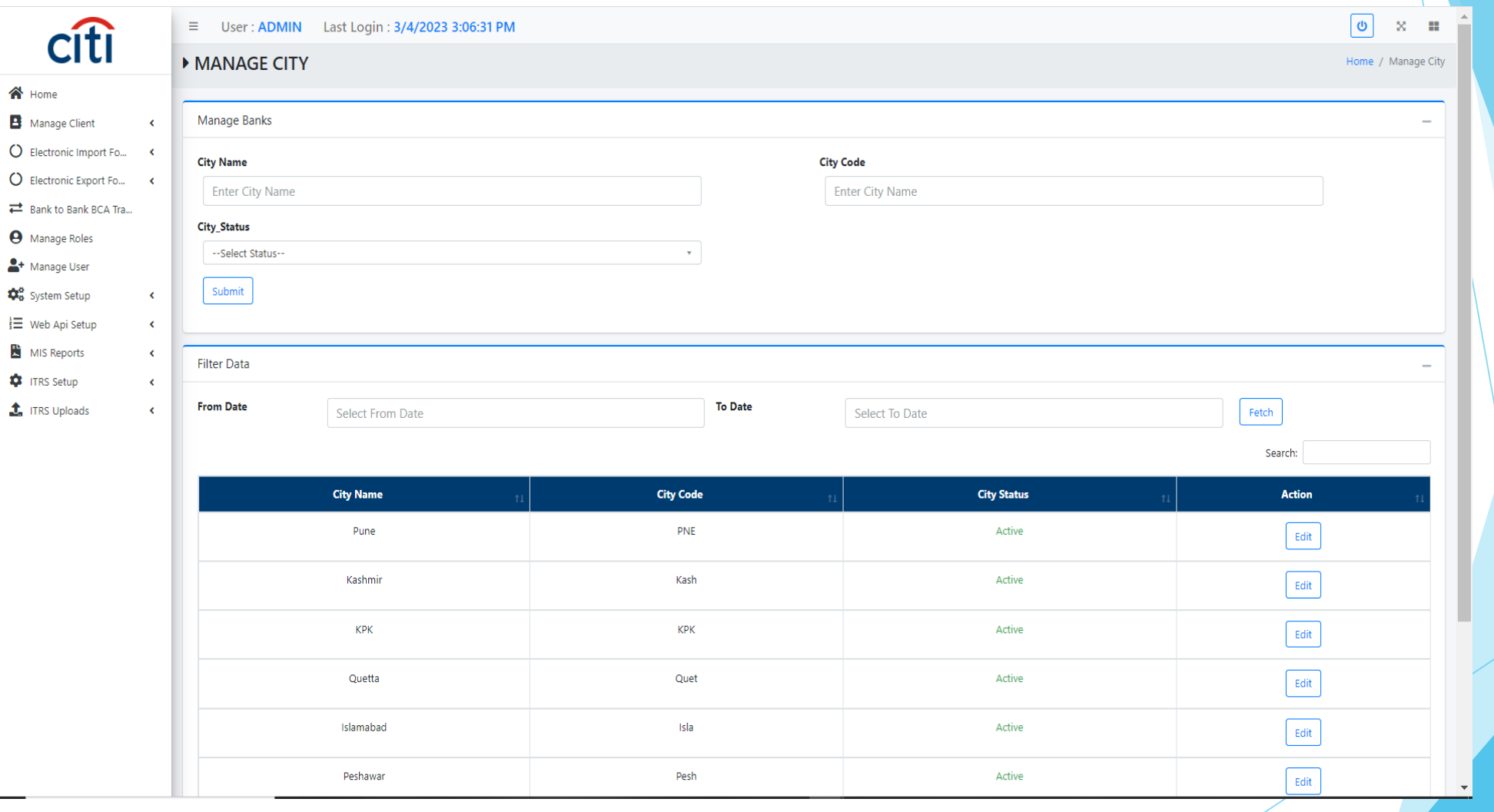

# Country setup

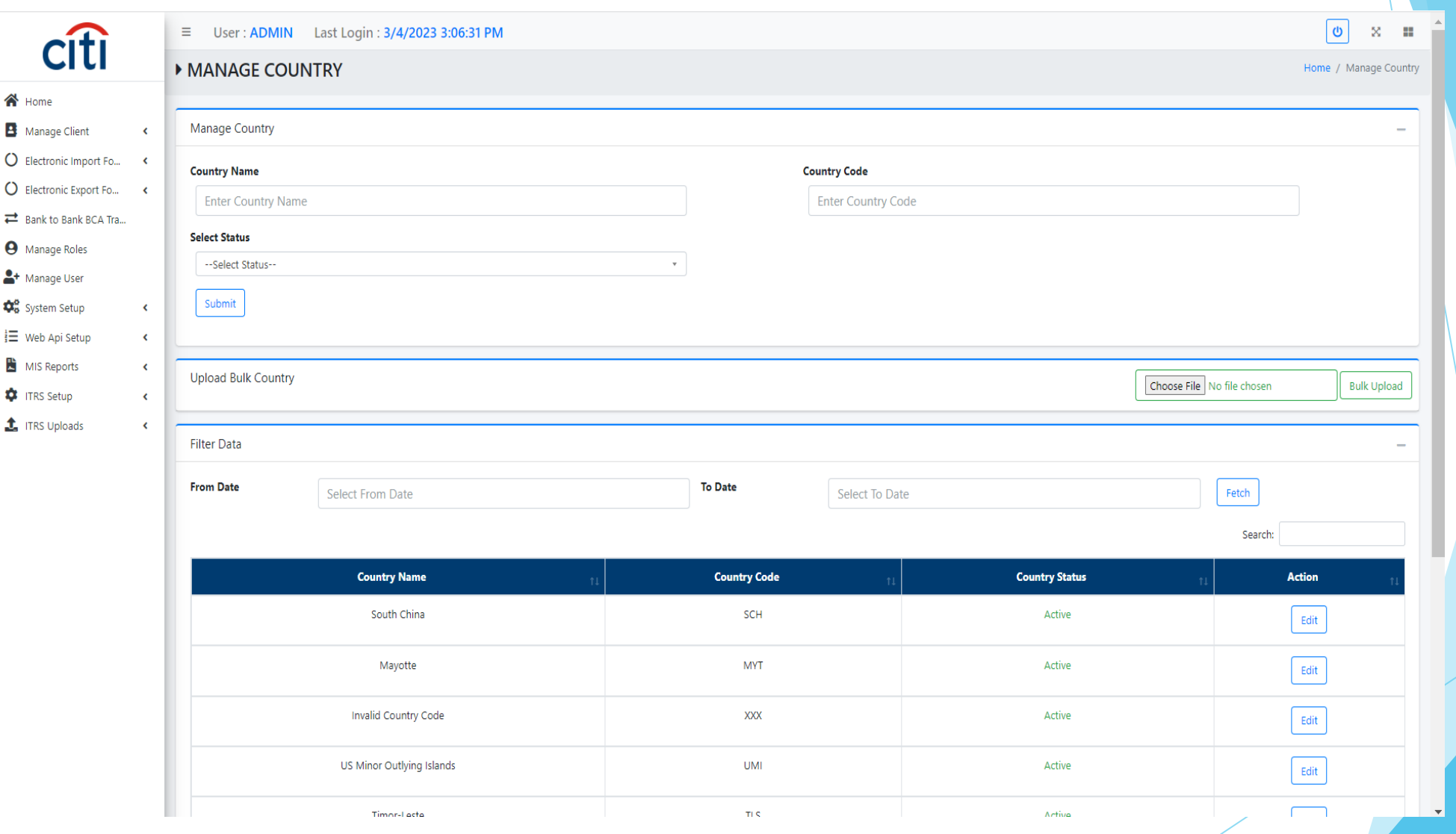

# Email setup

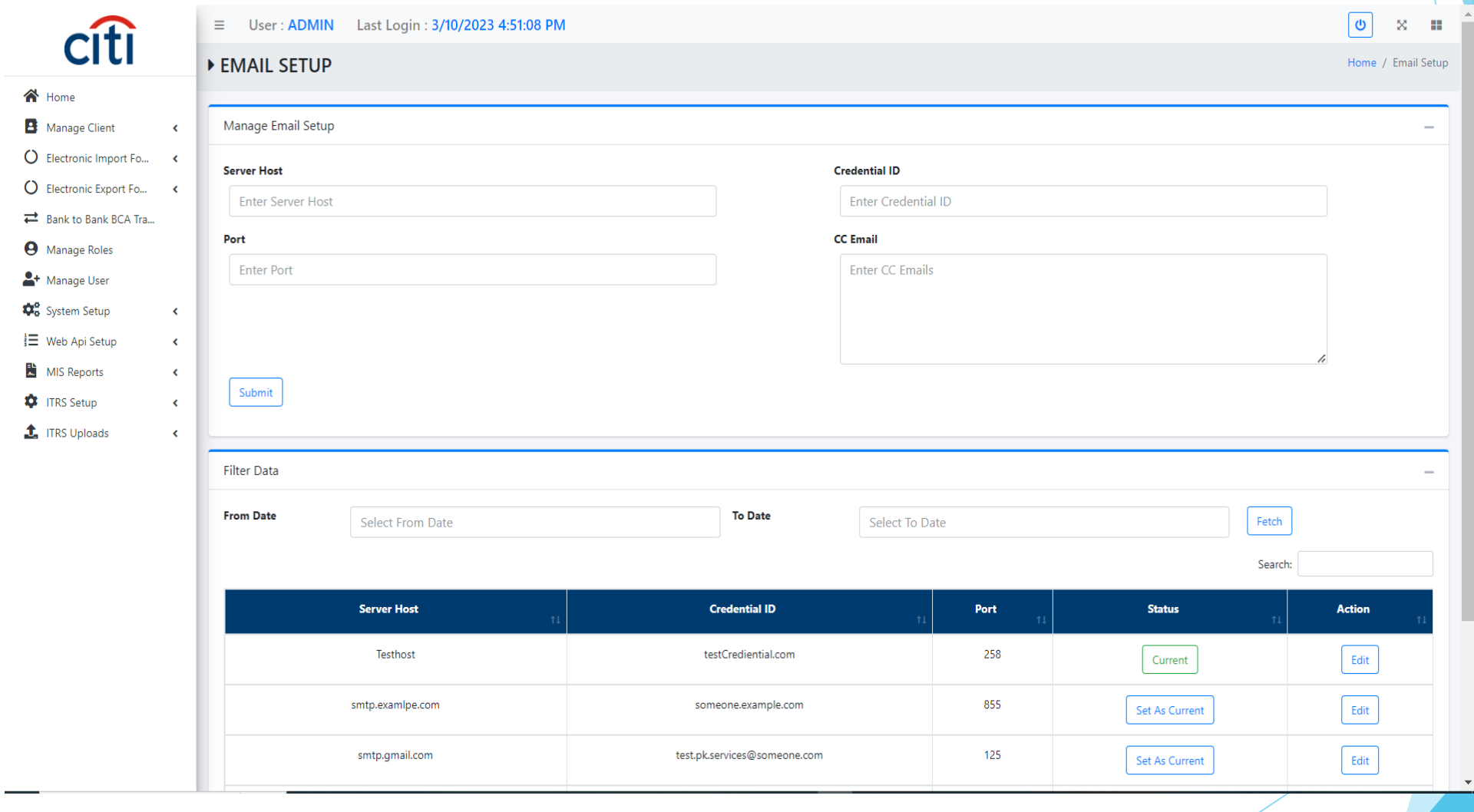

# UOM setup

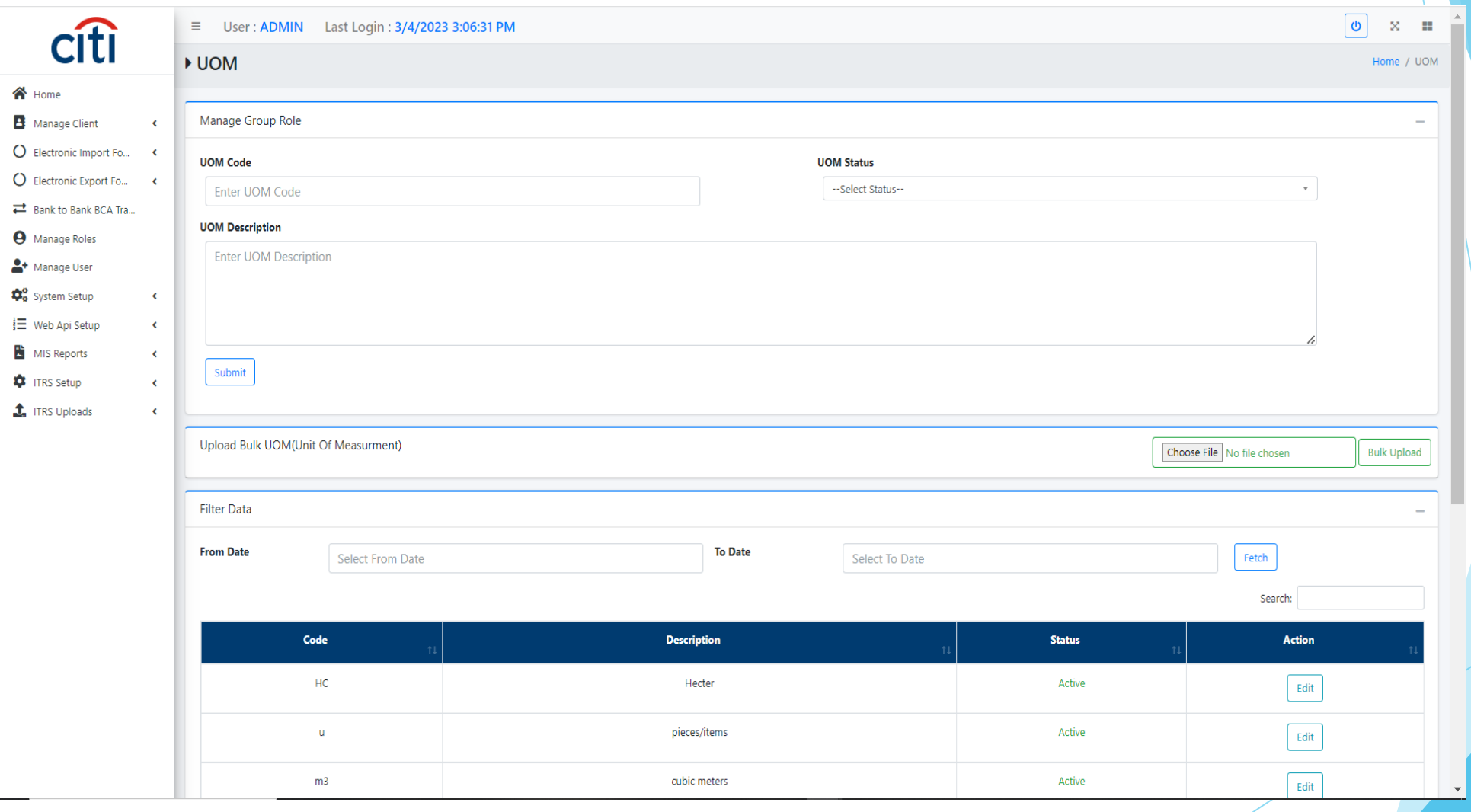

# Reports

# Group activity report

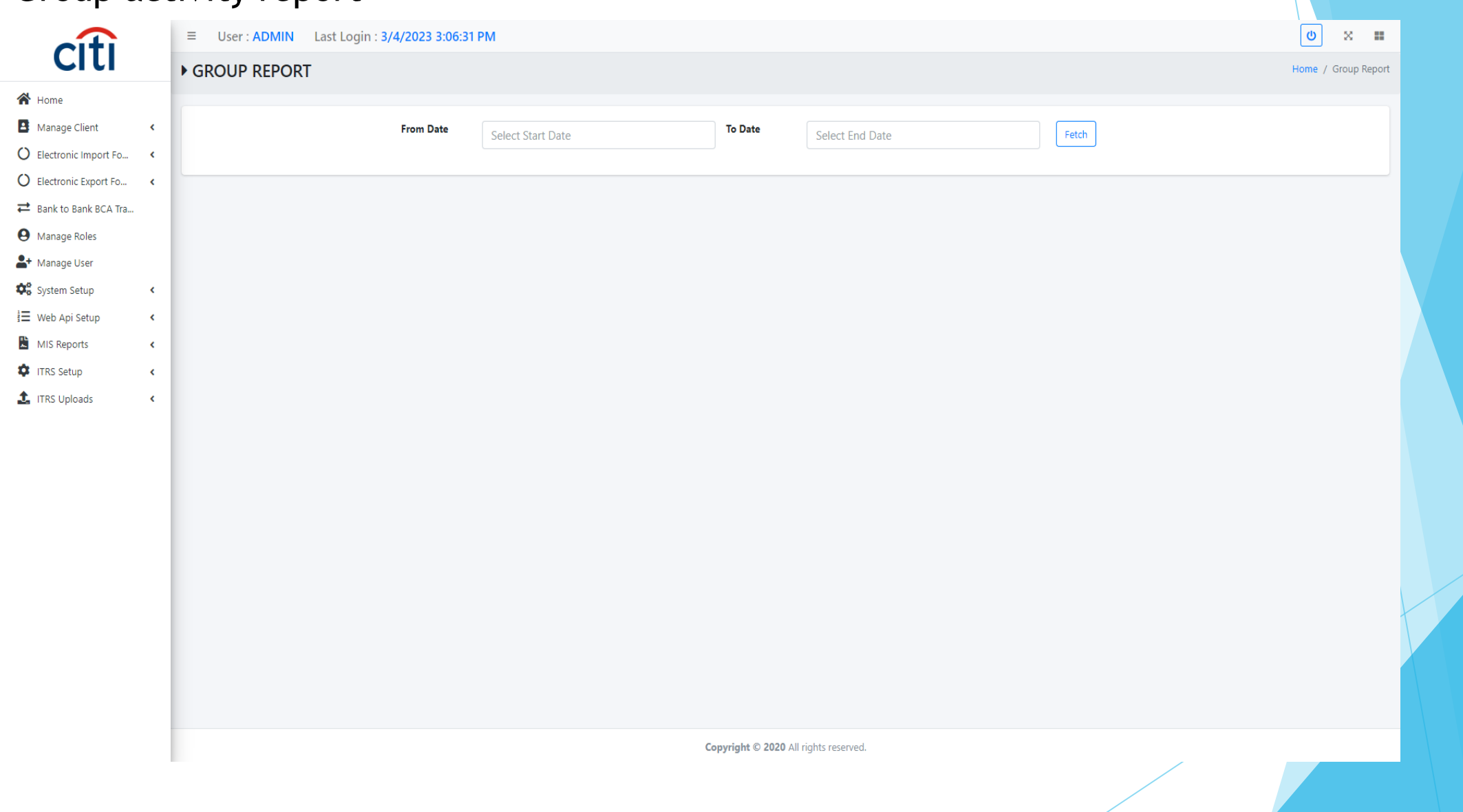

#### User activity report

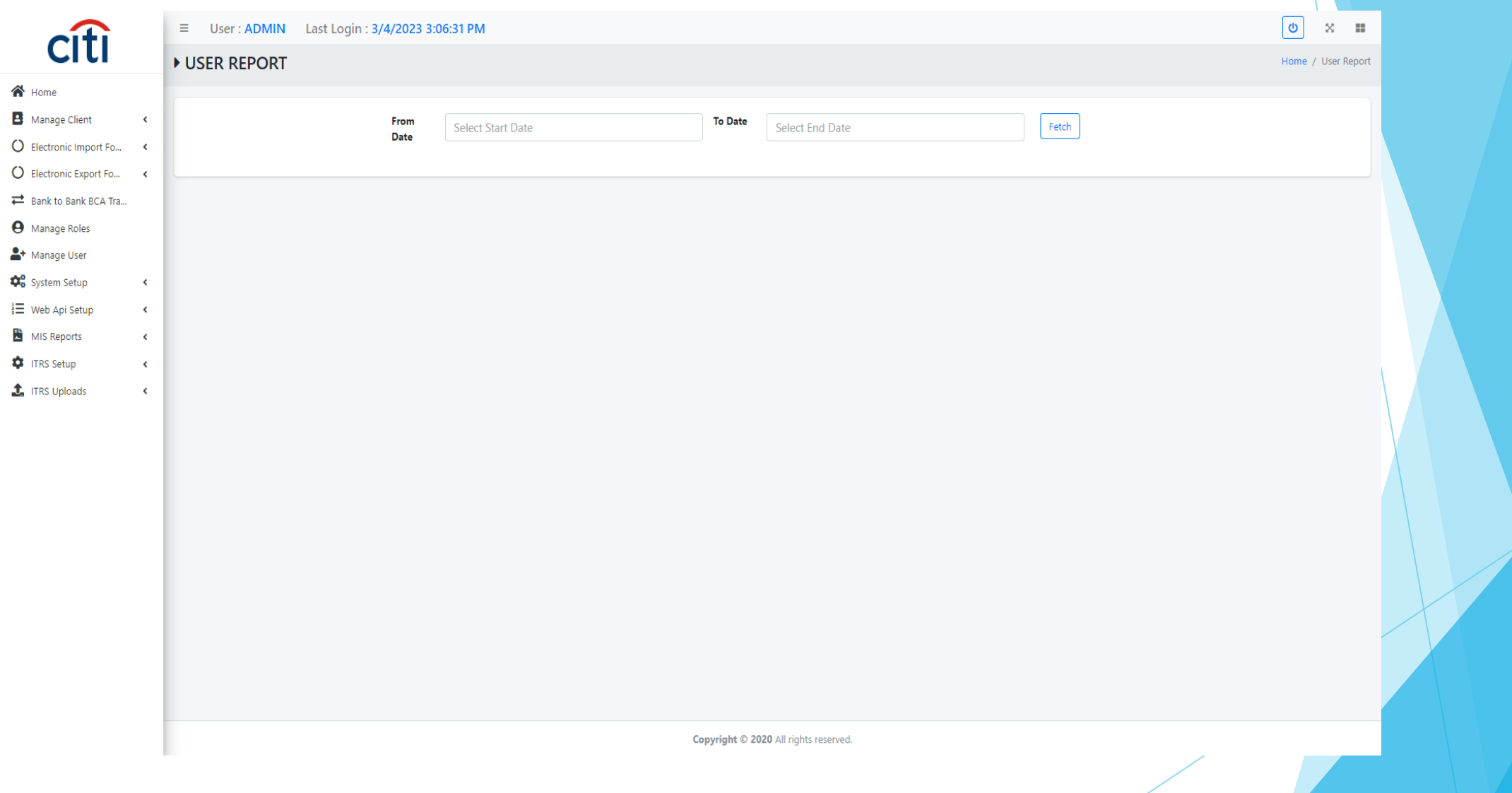

#### EIF report

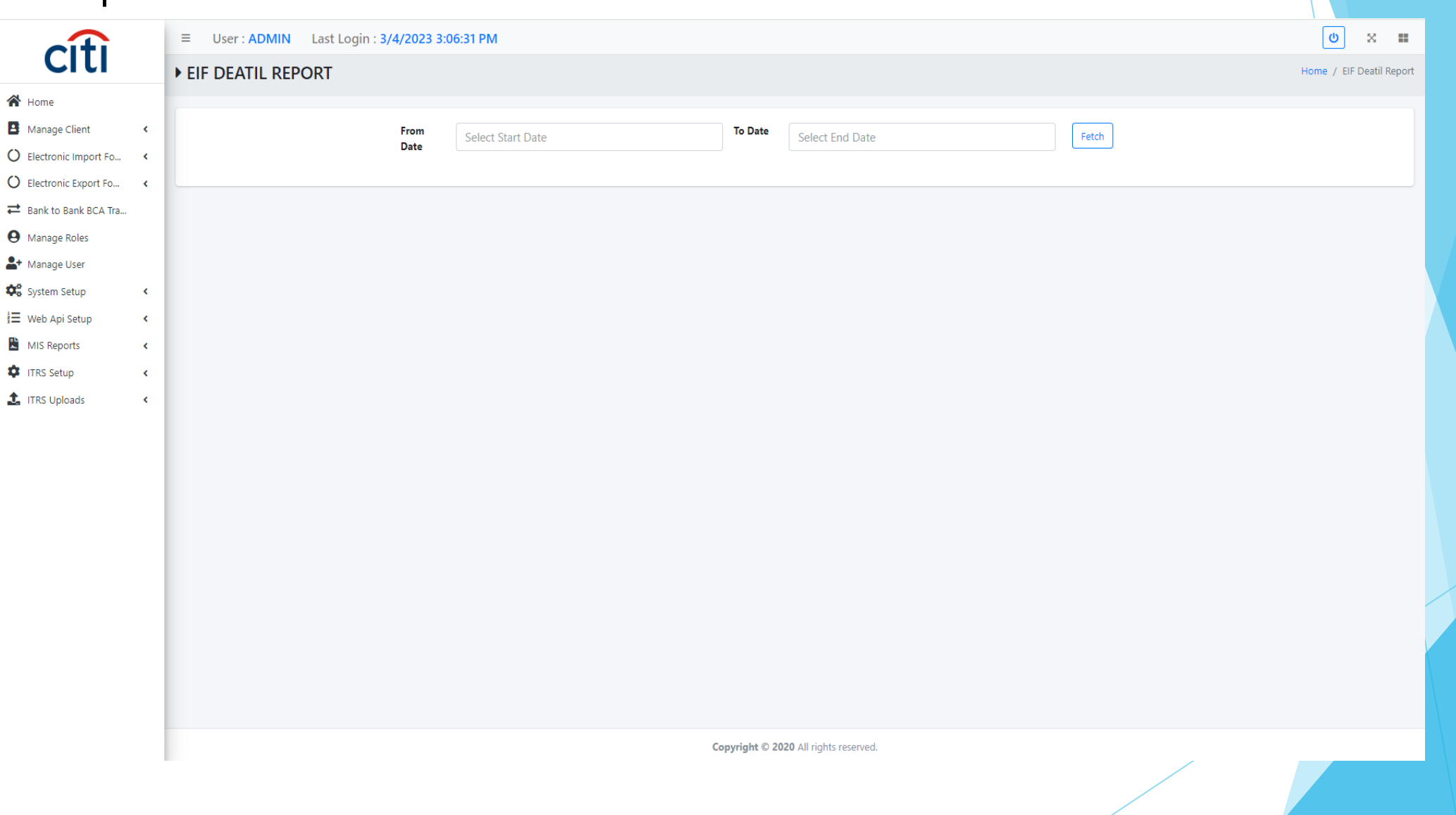

#### EIF BDA report

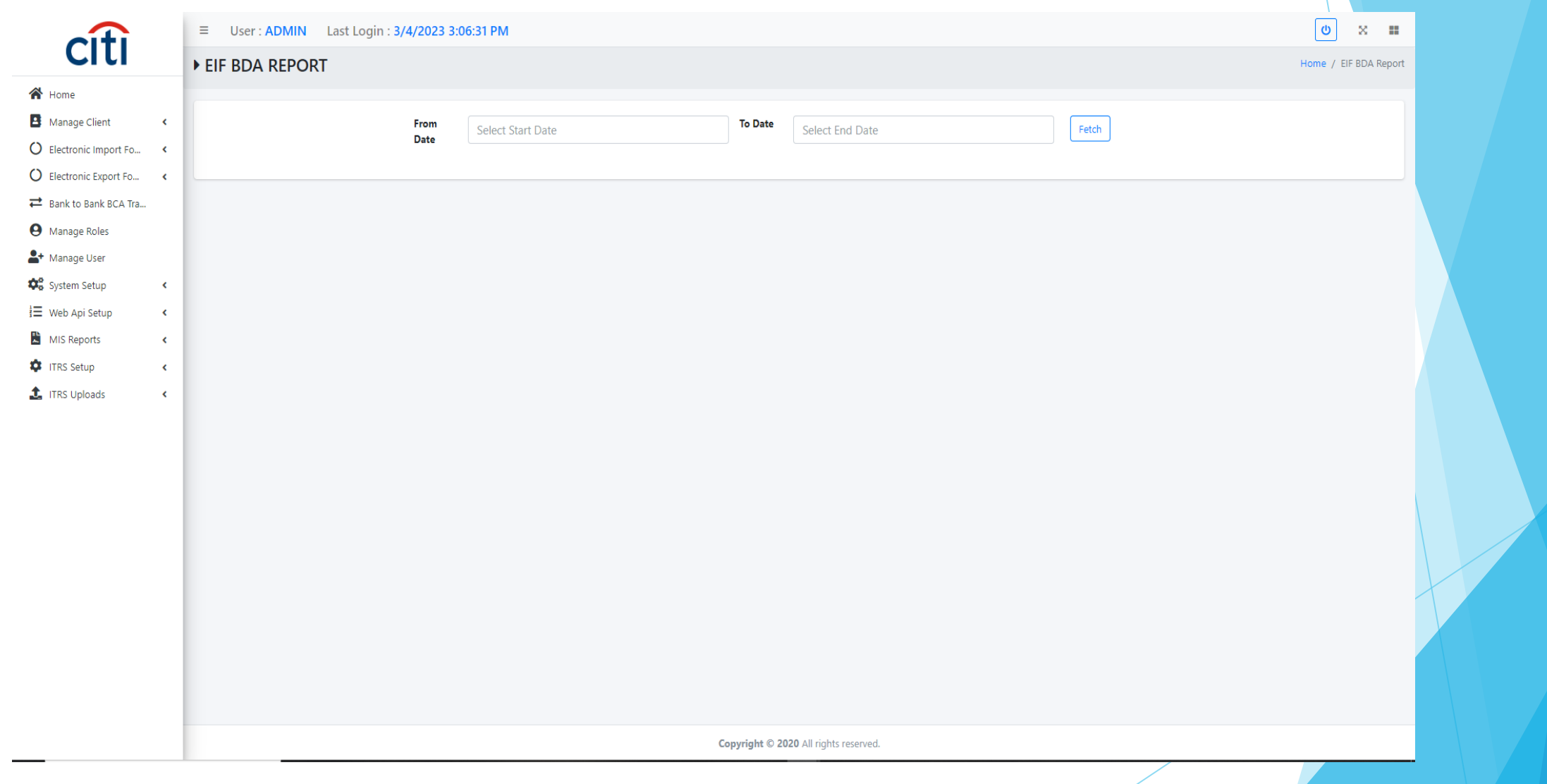

#### $FFT$   $R = 20$

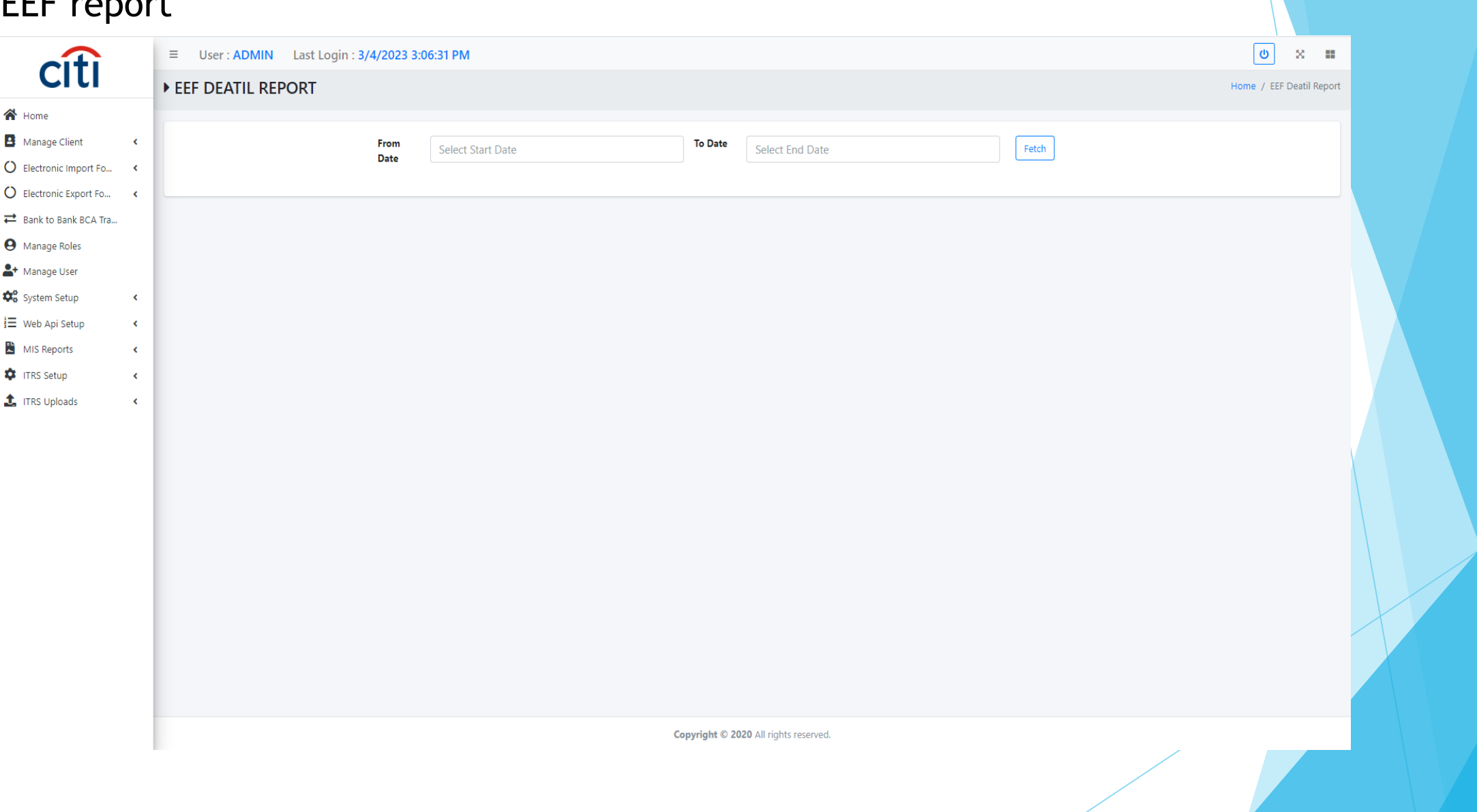

# EEF BCA report

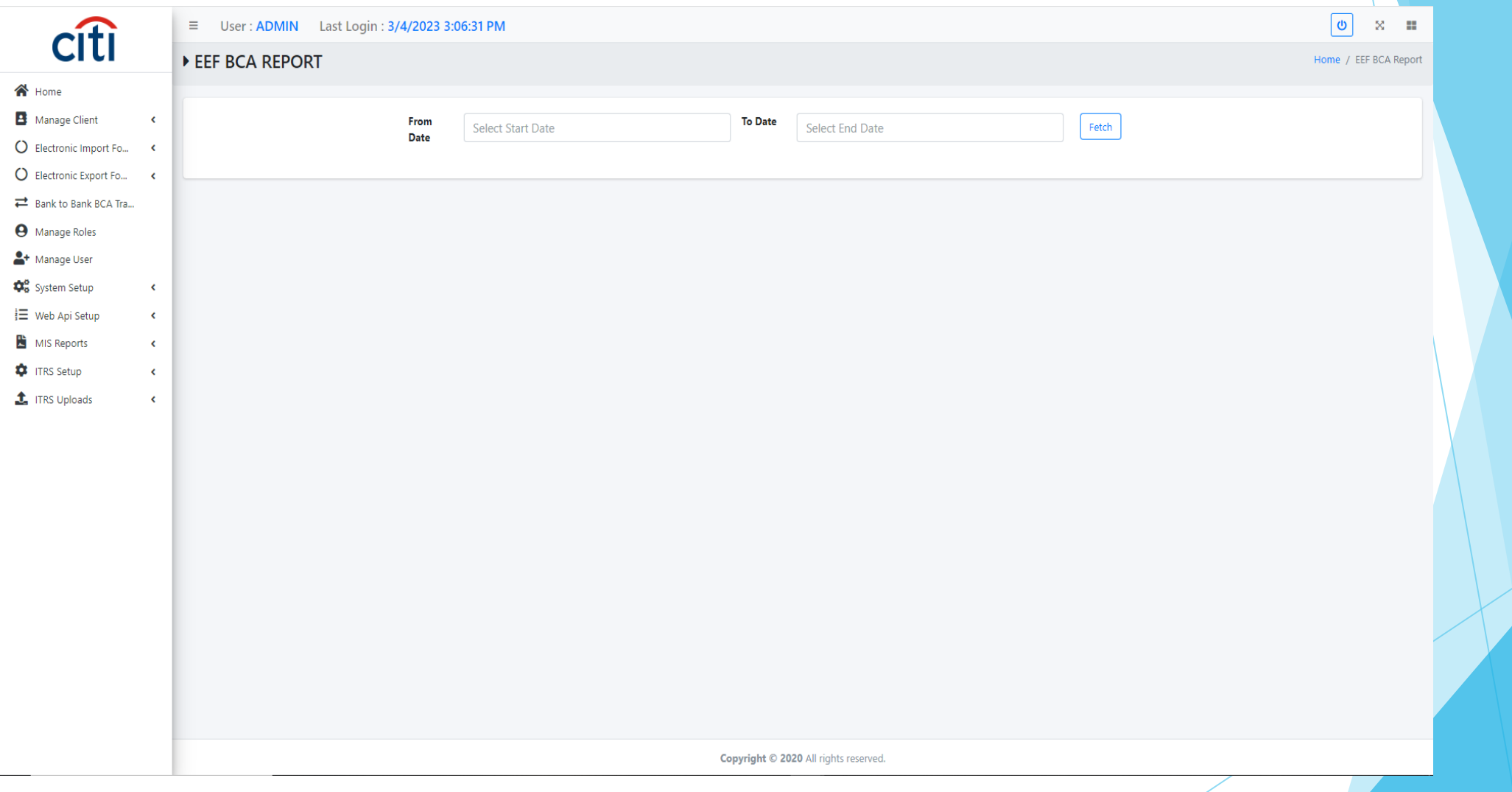

#### Request/response with PSW report

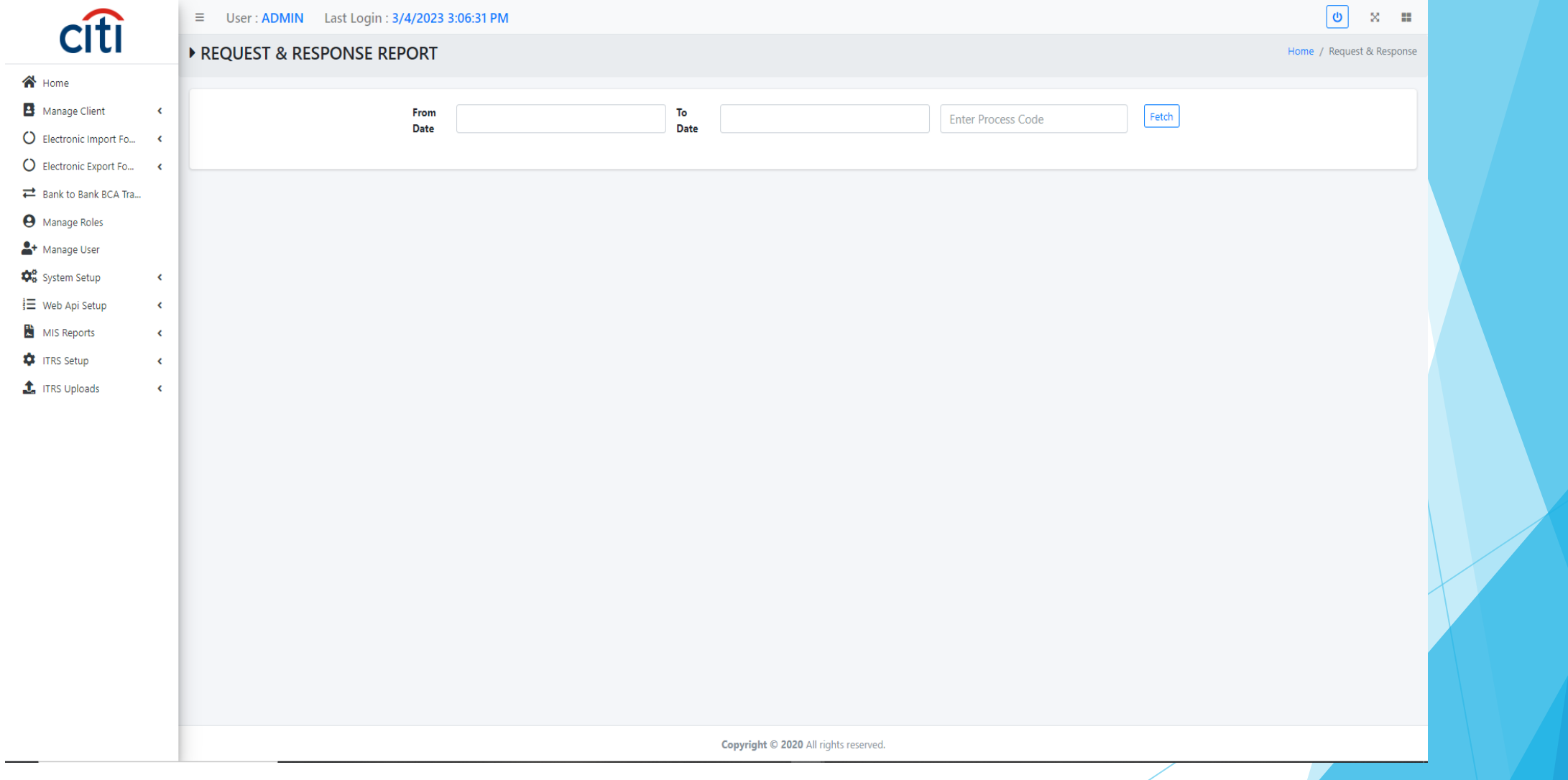
## Import Payment report

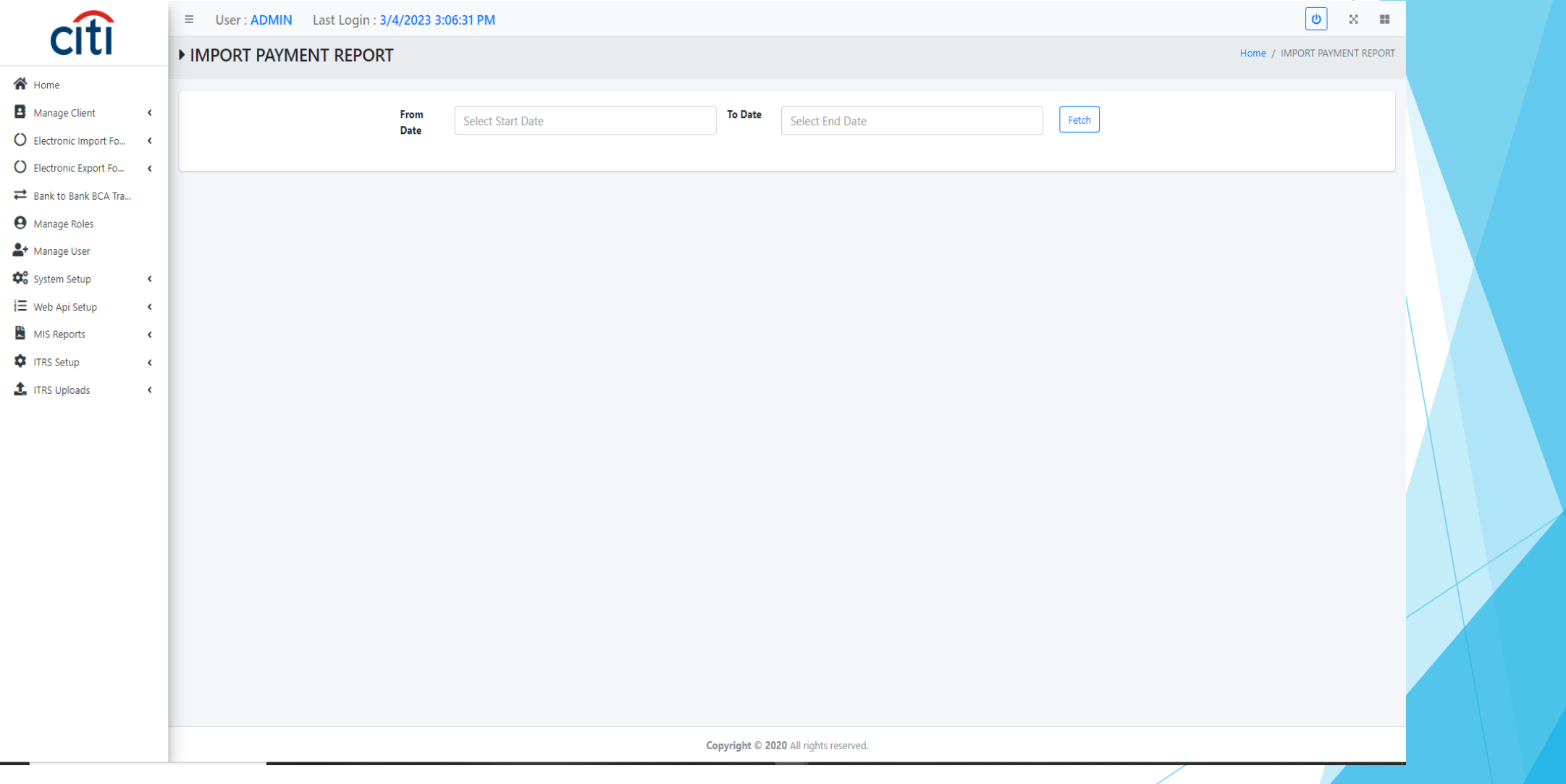

## EIF BDA marking report

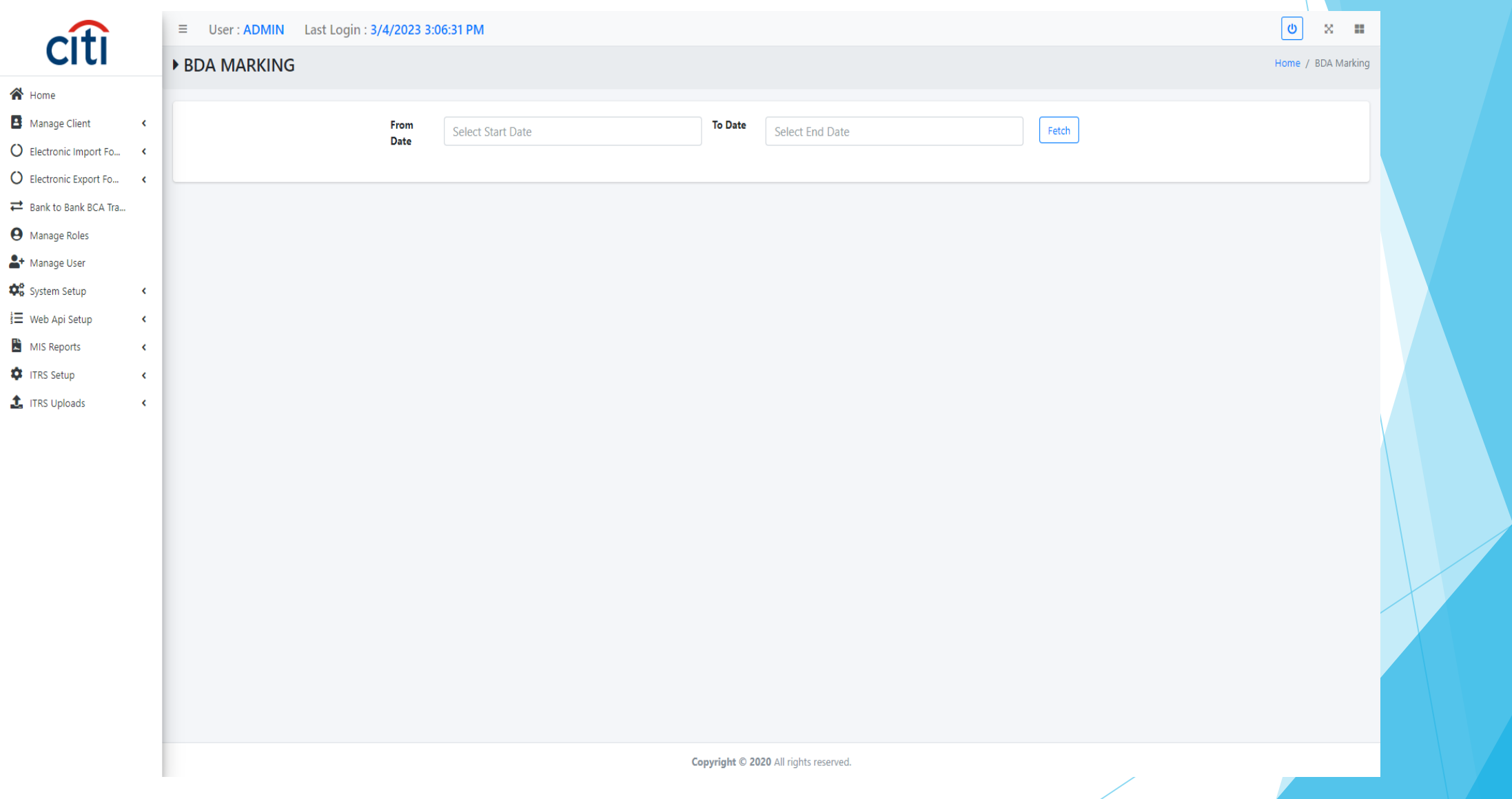

## EEF BCA marking report

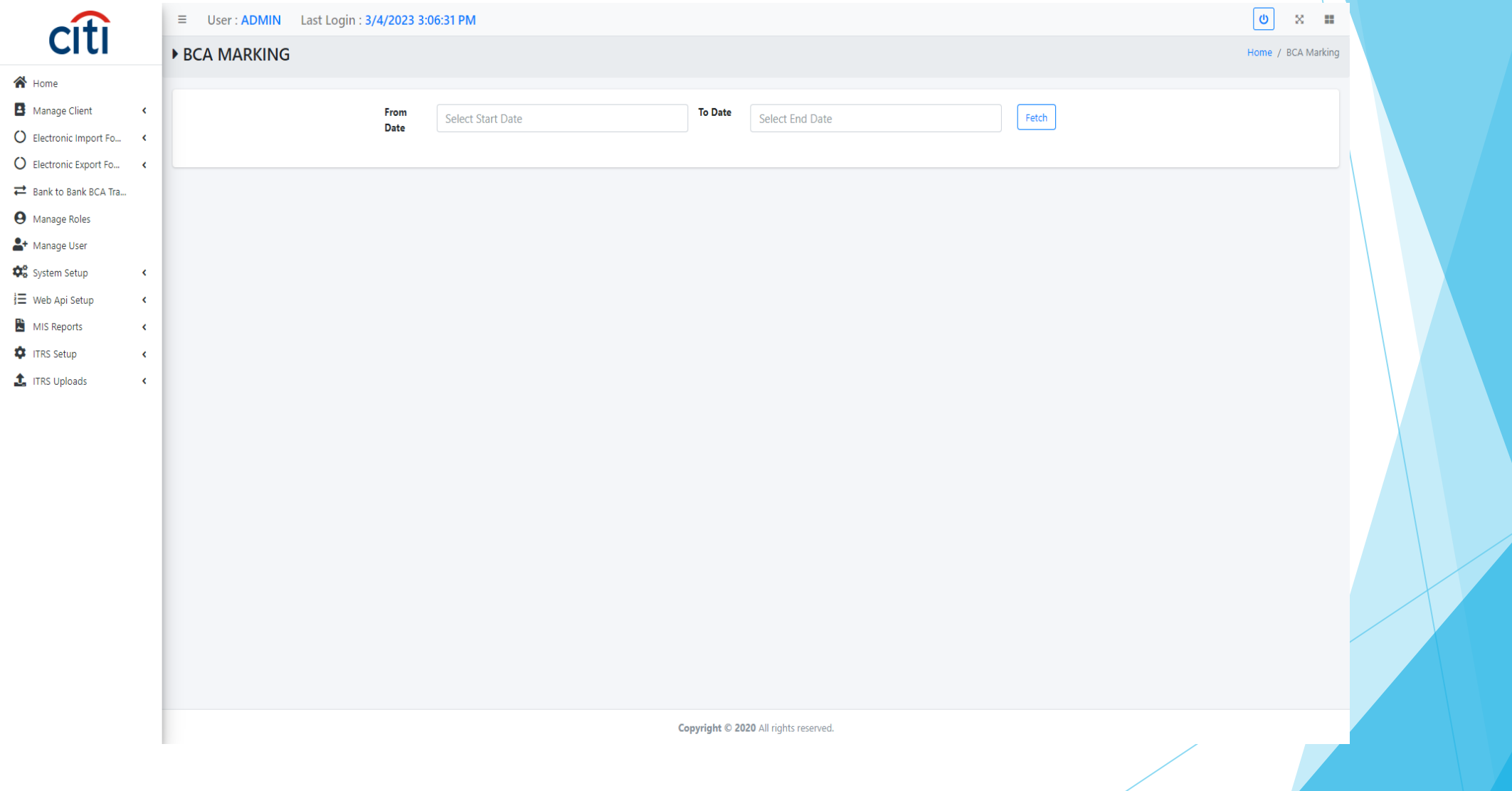

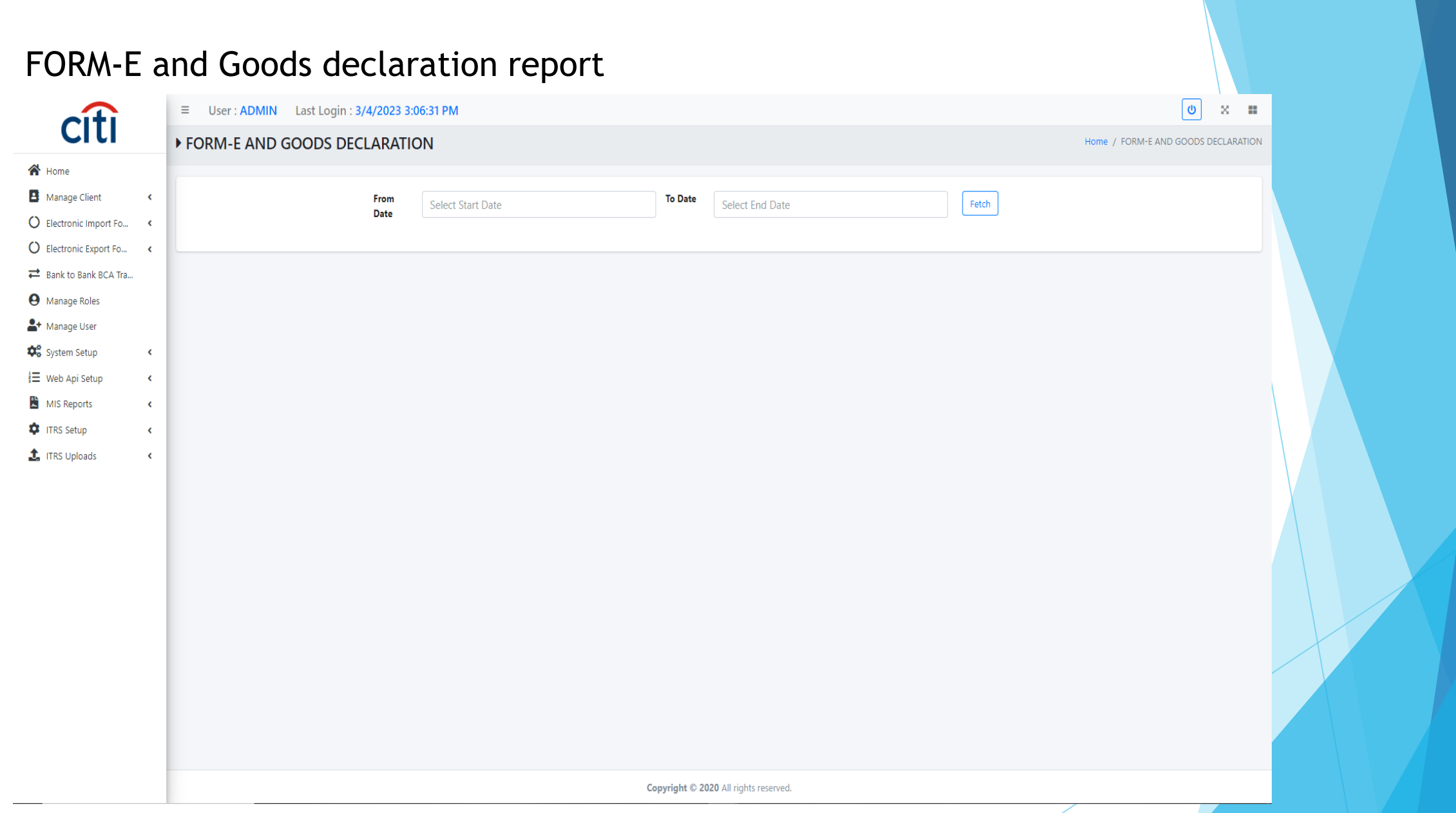

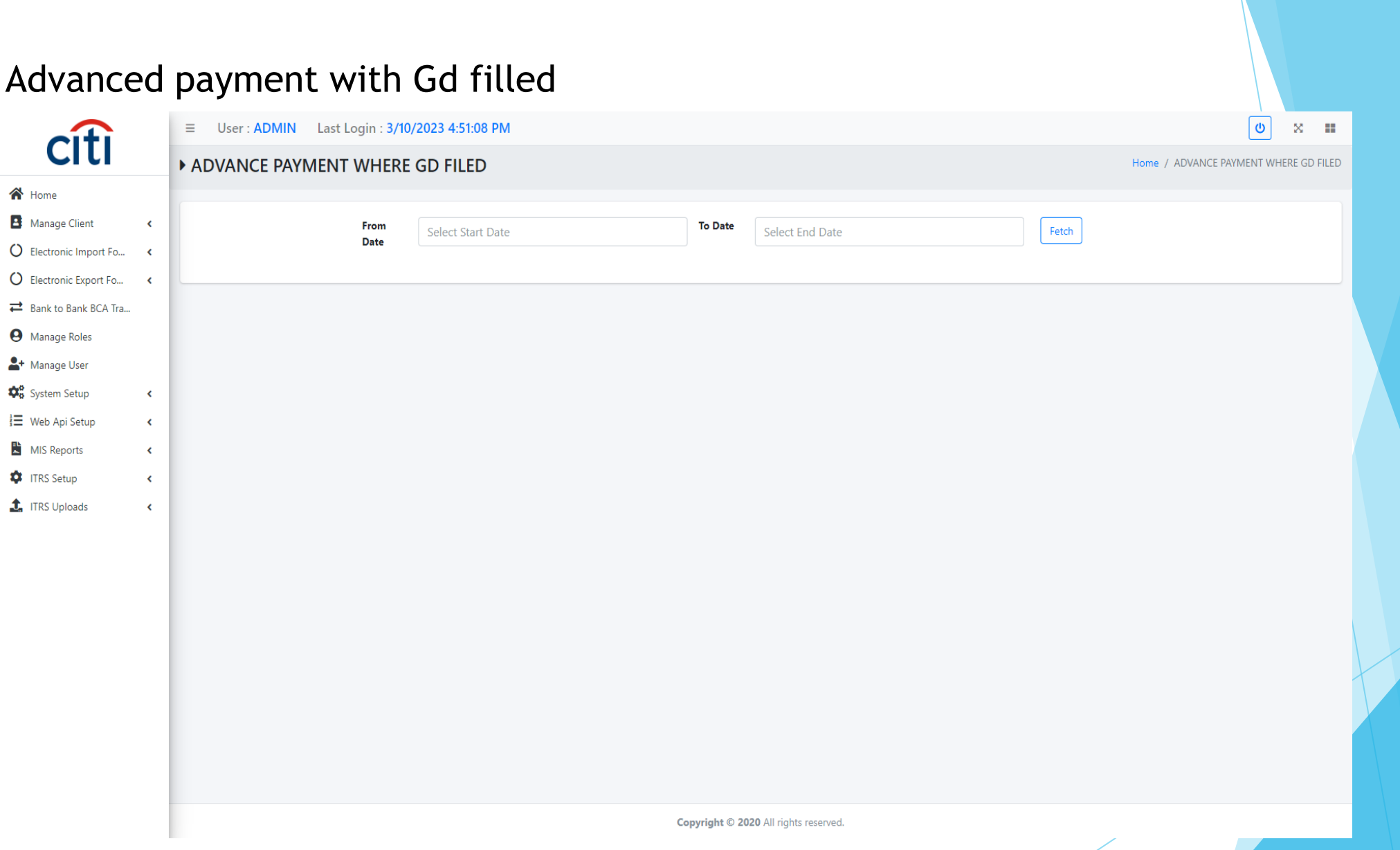